# Package 'TSA'

October 12, 2022

<span id="page-0-0"></span>Type Package Title Time Series Analysis Version 1.3.1 Author Kung-Sik Chan, Brian Ripley Maintainer Kung-Sik Chan <kungsik.chan@gmail.com> **Depends**  $R (= 2.10)$ Imports leaps, locfit, mgcv, tseries Description Contains R functions and datasets detailed in the book ``Time Series Analysis with Applications in R (second edition)'' by Jonathan Cryer and Kung-Sik Chan. License GPL  $(>= 2)$ URL <https://stat.uiowa.edu/~kchan/TSA.htm>

RoxygenNote 7.1.1

NeedsCompilation no

Repository CRAN

Date/Publication 2022-07-05 11:36:22 UTC

## R topics documented:

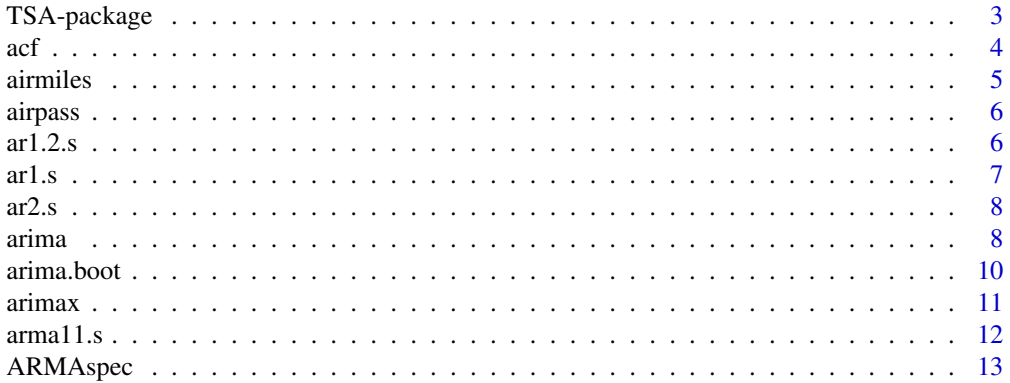

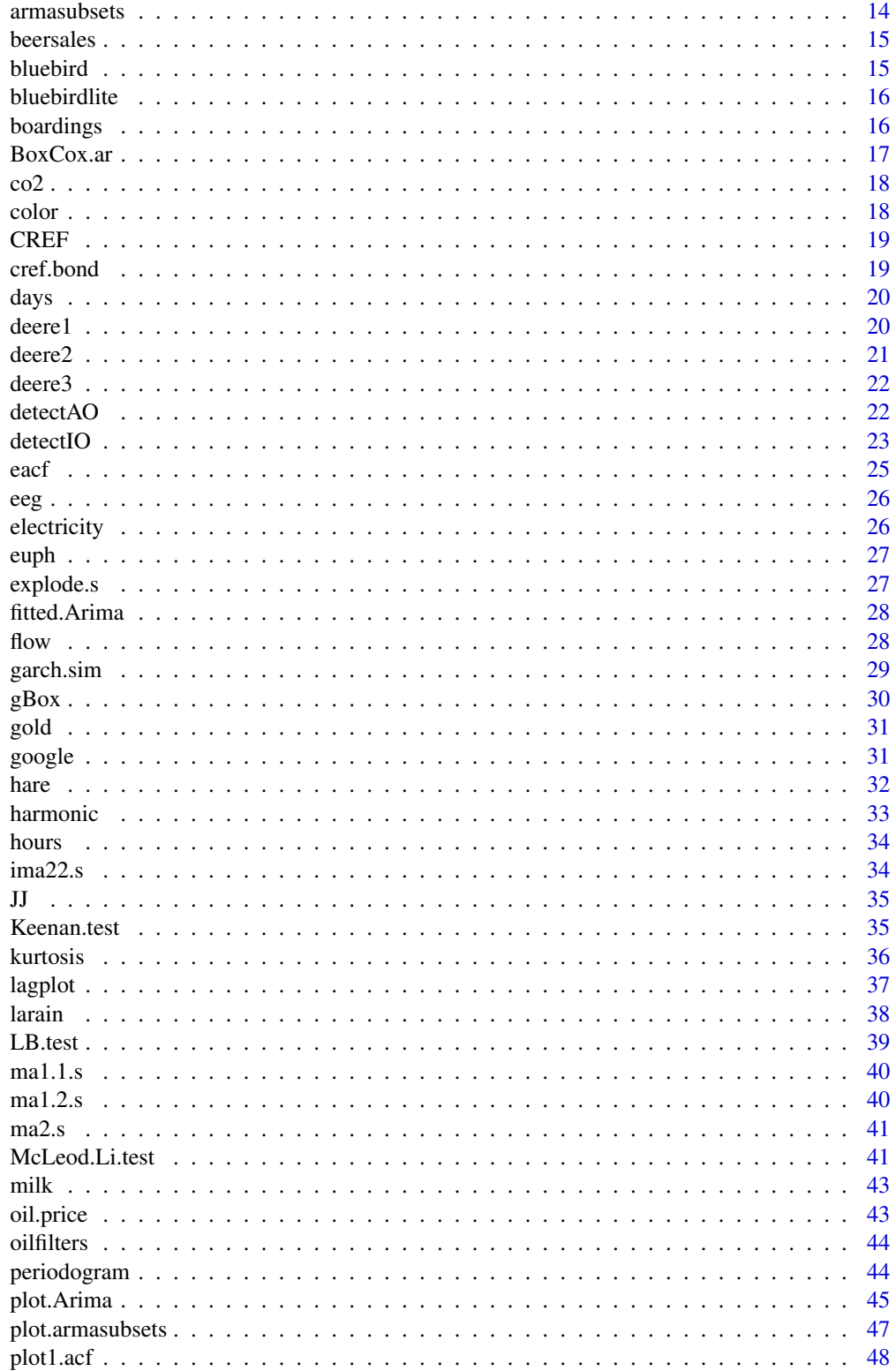

<span id="page-2-0"></span>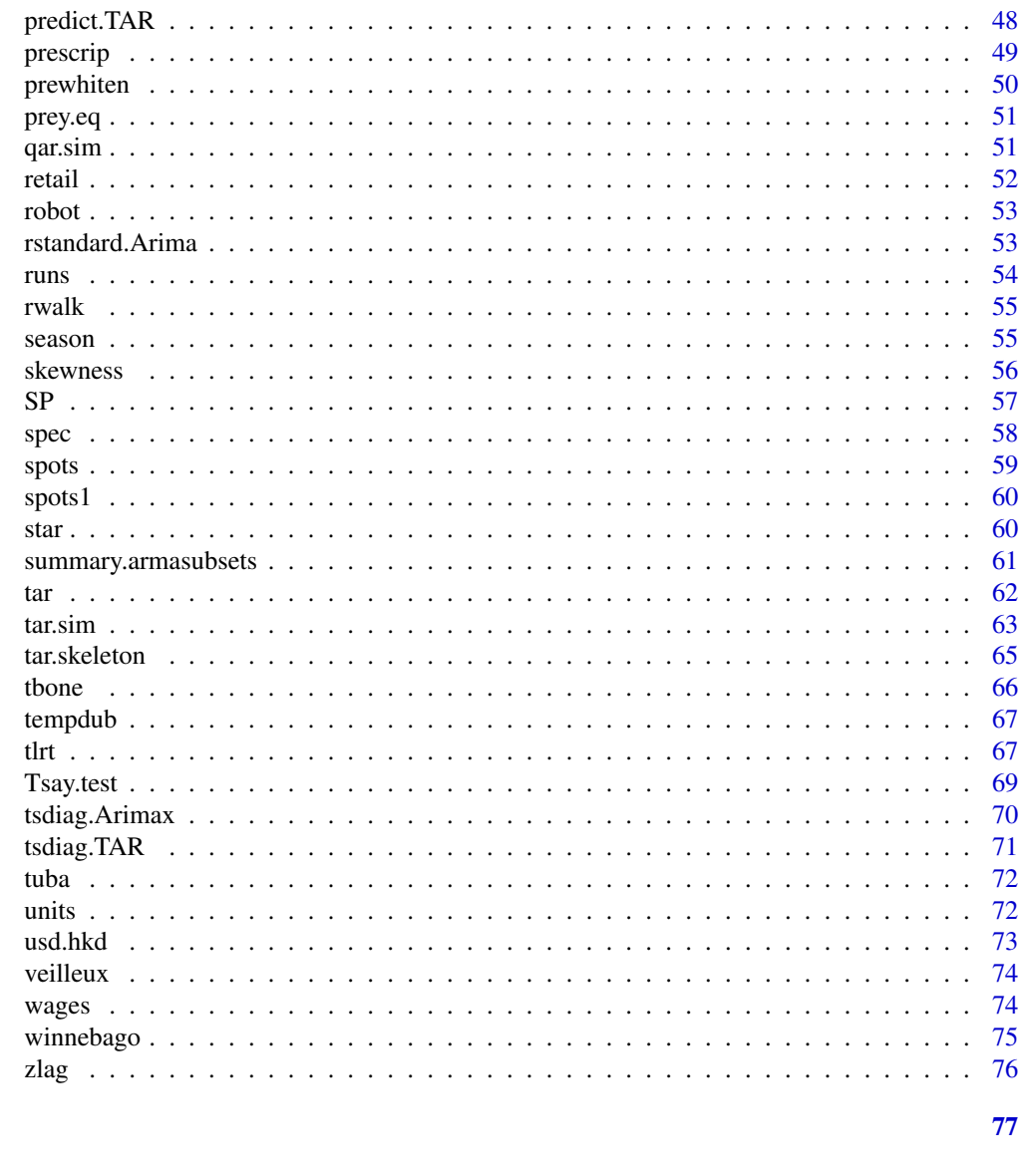

```
Index
```
TSA-package

Time Series Analysis

## **Description**

Contains R functions and datasets detailed in the book "Time Series Analysis with Applications in R (second edition)" by J.D. Cryer and K.S. Chan

## <span id="page-3-0"></span>Details

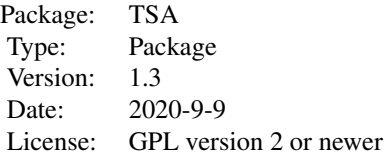

## Author(s)

Kung-Sik Chan, Brian Ripley

acf *Auto- and Cross- Covariance and -Correlation Function Estimation*

## Description

This function calls the acf function in the stats package and processes to drop lag-0 of the acf. It only works for univariate time series, so x below should be 1-dimensional.

#### Usage

 $\text{acf}(x, \text{ lag.max = NULL}, \text{ type = c("correlation", "covariance", "partial")[1],$  $plot = TRUE, na.action = na.fail, demean = TRUE, drop.lag.0 = TRUE, ...)$ 

## Arguments

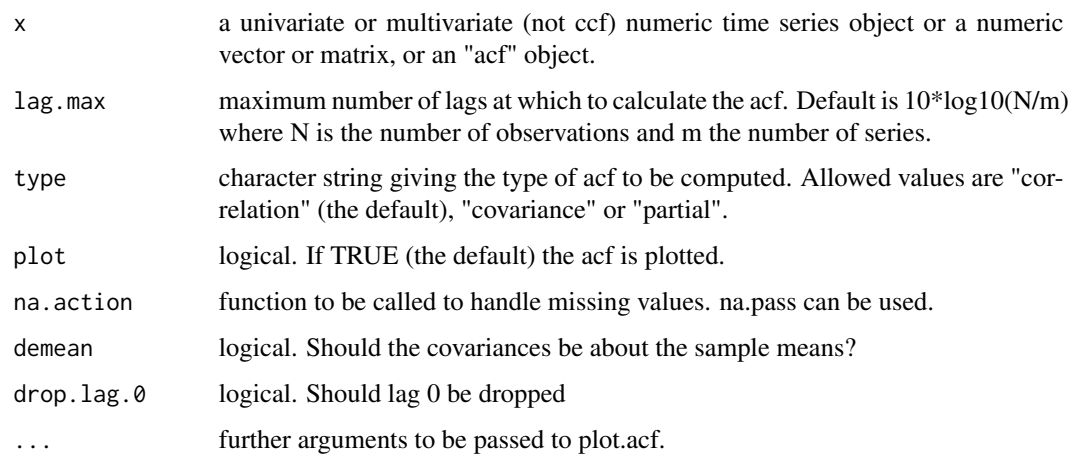

#### <span id="page-4-0"></span>airmiles 5

## Value

An object of class "acf", which is a list with the following elements:

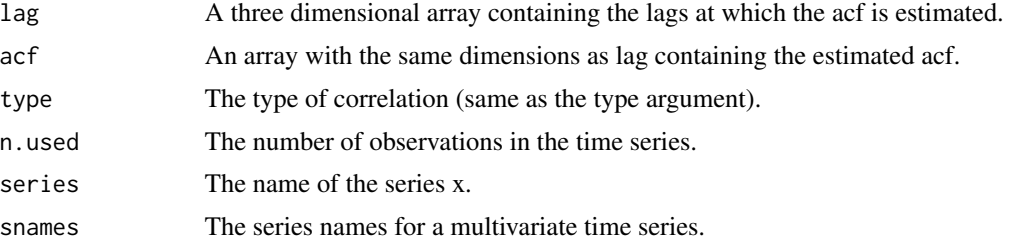

#### Author(s)

Original authors of stats:::acf are: Paul Gilbert, Martyn Plummer, B.D. Ripley. This wrapper is written by Kung-Sik Chan

#### References

 $\sim$ put references to the literature/web site here  $\sim$ 

## See Also

[plot.acf](#page-0-0), [ARMAacf](#page-0-0) for the exact autocorrelations of a given ARMA process.

## Examples

```
data(rwalk)
model1=lm(rwalk~time(rwalk))
summary(model1)
acf(rstudent(model1),main='')
```
airmiles *Monthly Airline Passenger-Miles in the US*

#### Description

Monthly U.S. airline passenger-miles: 01/1996 - 05/2005.

#### Usage

data(airmiles)

## Format

The format is: 'ts' int [1:113, 1] 30983174 32147663 38342975 35969113 36474391 38772238 40395657 41738499 33580773 36389842 ... - attr(\*, "dimnames")=List of 2 ..\$ : NULL ..\$ : chr "airmiles" - attr(\*, "tsp")= num [1:3] 1996 2005 12

#### <span id="page-5-0"></span>Source

www.bts.gov/xml/air\_traffic/src/index.xml#MonthlySystem

#### Examples

```
data(airmiles)
## maybe str(airmiles) ; plot(airmiles) ...
```
airpass *Monthly total international airline passengers*

## Description

Monthly total international airline passengers from 01/1960- 12/1971.

#### Usage

data(airpass)

## Format

The format is: Time-Series [1:144] from 1960 to 1972: 112 118 132 129 121 135 148 148 136 119 ...

## Source

Box, G. E. P., Jenkins, G. M. and Reinsel, G. C. (1994) Time Series Analysis, Forecasting and Control. Second Edition. New York: Prentice-Hall.

## Examples

```
data(airpass)
## maybe str(airpass) ; plot(airpass) ...
```
ar1.2.s *A simulated AR(1) series*

## Description

A simulated AR(1) series with the AR coefficient equal to 0.4.

#### Usage

data(ar1.2.s)

<span id="page-6-0"></span> $ar1.s$  7

## Format

The format is: Time-Series [1:60] from 1 to 60: -0.0678 1.4994 0.4888 0.3987 -0.5162 ...

## Details

The model is  $Y(t)=0.4*Y(t-1)+e(t)$  where the e's are iid standard normal.

## Examples

```
data(ar1.2.s)
## maybe str(ar1.2.s) ; plot(ar1.2.s) ...
```
ar1.s *A simulated AR(1) series*

## Description

A simulated AR(1) series with the AR coefficient equal to 0.9.

### Usage

data(ar1.s)

## Format

The format is: Time-Series [1:60] from 1 to 60: -1.889 -1.691 -1.962 -0.566 -0.627 ...

## Details

The model is  $Y(t)=0.9*Y(t-1)+e(t)$  where the e's are iid standard normal.

```
data(ar1.s)
## maybe str(ar1.s) ; plot(ar1.s) ...
```
<span id="page-7-0"></span>

Asimulated AR(2) series with AR coefficients being equal to 1.5 and -0.75

#### Usage

data(ar2.s)

#### Format

The format is: Time-Series [1:120] from 1 to 120: -2.064 -1.937 0.406 2.039 2.953 ...

#### Details

The model is  $Y(t)=1.5*Y(t-1)-0.75*Y(t-2)+e(t)$  where the e's are iid standard normal random variables.

#### Examples

data(ar2.s) ## maybe str(ar2.s) ; plot(ar2.s) ...

<span id="page-7-1"></span>arima *Fitting an ARIMA model with Exogeneous Variables*

#### Description

This function is identical to the arimax function which builds on and extends the capability of the arima function in R stats by allowing the incorporation of transfer functions, and innovative and additive outliers. For backward compatitibility, the function is also named arima. Note in the computation of AIC, the number of parameters excludes the noise variance. This function is heavily based on the arima function of the stats core of R, see the help page of this function for details on arguments x to kappa.

#### Usage

```
\text{arima}(x, \text{ order} = c(0, 0, 0), \text{ seasonal} = \text{list}(\text{order} = c(0, 0, 0), \text{period} = \text{NA}),xreg = NULL, include.mean = TRUE, transform.pars = TRUE, fixed = NULL,
init = NULL, method = c("CSS-ML", "ML", "CSS"), n.cond, optim.control = list(),
 kappa = 1e+06, io = NULL, xtransf, transfer = NULL)
```
#### arima 9

## Arguments

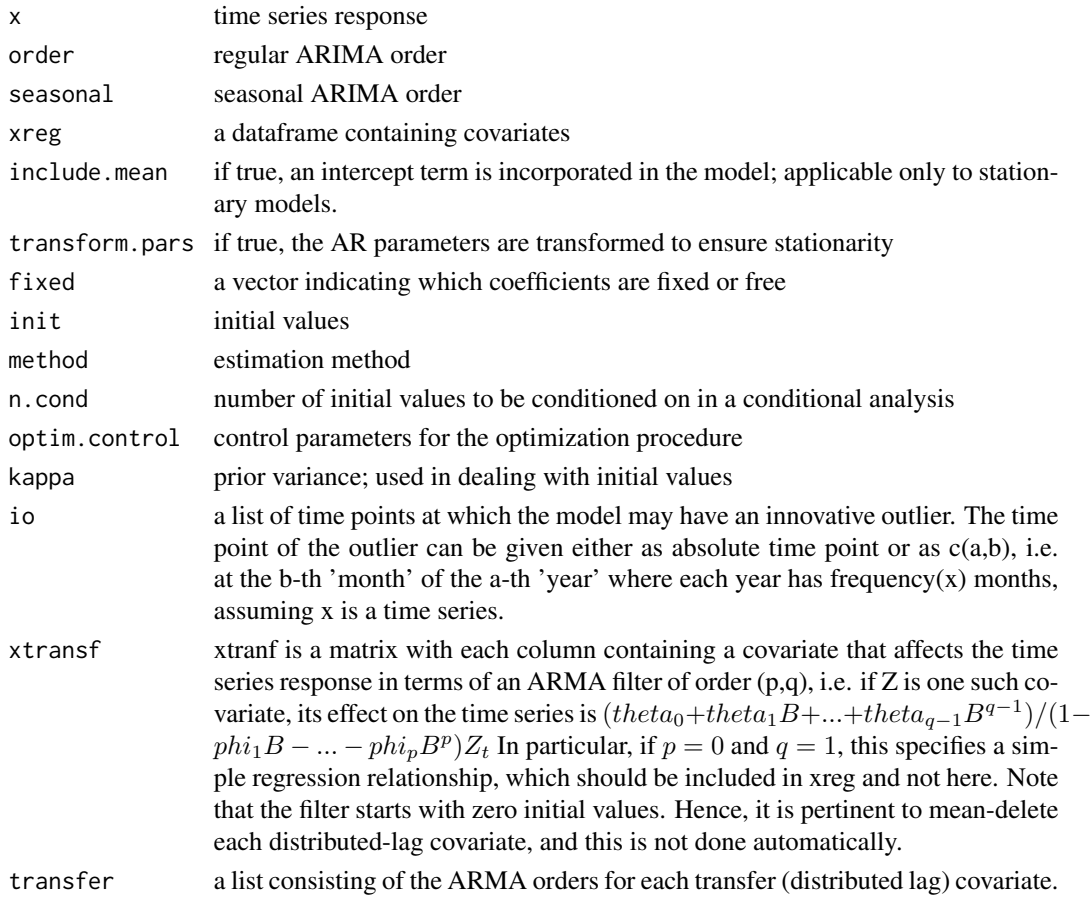

## Value

An Arimax object contining the model fit.

## Author(s)

Original author of the arima function in R stats: Brian Ripley. The arimax function is based on the stats:::arima function, with modifications by Kung-Sik Chan.

## See Also

[arima](#page-7-1)

```
data(hare)
arima(sqrt(hare),order=c(3,0,0))
```
This function bootstraps time series according to the fitted ARMA(p,d,q) model supplied by the fitted object arima.fit, and estimate the same model using the arima function. Any bootstrap sample that has problem when fitted with the ARIMA model will be omitted from the final results and all error messages will be suppressed. You can check if there is any fitting problem by running the command geterrmessage().

### Usage

```
arima.boot(arima.fit, cond.boot = FALSE, is.normal = TRUE, B = 1000, init, ntrans = 100)
```
#### Arguments

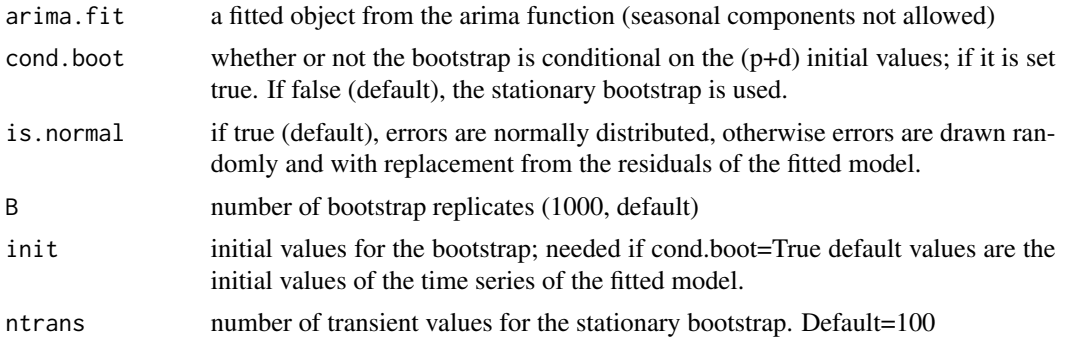

## Value

a matrix each row of which consists of the coefficient estimates of a bootstrap time-series.

#### Author(s)

Kung-Sik Chan

```
data(hare)
arima.hare=arima(sqrt(hare),order=c(3,0,0))
boot.hare=arima.boot(arima.hare,B=50,init=sqrt(hare)[1:3],ntrans=100)
apply(boot.hare,2,quantile, c(.025,.975))
period.boot=apply(boot.hare,1,function(x){
roots=polyroot(c(1,-x[1:3]))
min1=1.e+9
rootc=NA
for (root in roots) {
```
#### <span id="page-10-0"></span>arimax and the contract of the contract of the contract of the contract of the contract of the contract of the contract of the contract of the contract of the contract of the contract of the contract of the contract of the

```
if( abs(Im(root))<1e-10) next
if (Mod(root)< min1) {min1=Mod(root); rootc=root}
}
if(is.na(rootc)) period=NA else period=2*pi/abs(Arg(rootc))
period
})
hist(period.boot)
quantile(period.boot,c(0.025,.975))
```
arimax *Fitting an ARIMA model with Exogeneous Variables*

## **Description**

This function builds on and extends the capability of the arima function in R stats by allowing the incorporation of transfer functions, innovative and additive outliers. For backward compatitibility, the function is also named arima. Note in the computation of AIC, the number of parameters excludes the noise variance. See the help page of arima in stats for details on arguments x to kappa.

#### Usage

```
arimax(x, order = c(0, 0, 0), seasonal = list(order = c(0, 0, 0), period = NA),xreg = NULL, include.mean = TRUE, transform.pars = TRUE, fixed = NULL,
init = NULL, method = c("CSS-ML", "ML", "CSS"), n.cond, optim.control = list(),
 kappa = 1e+06, io = NULL, xtransf, transfer = NULL)
```
#### Arguments

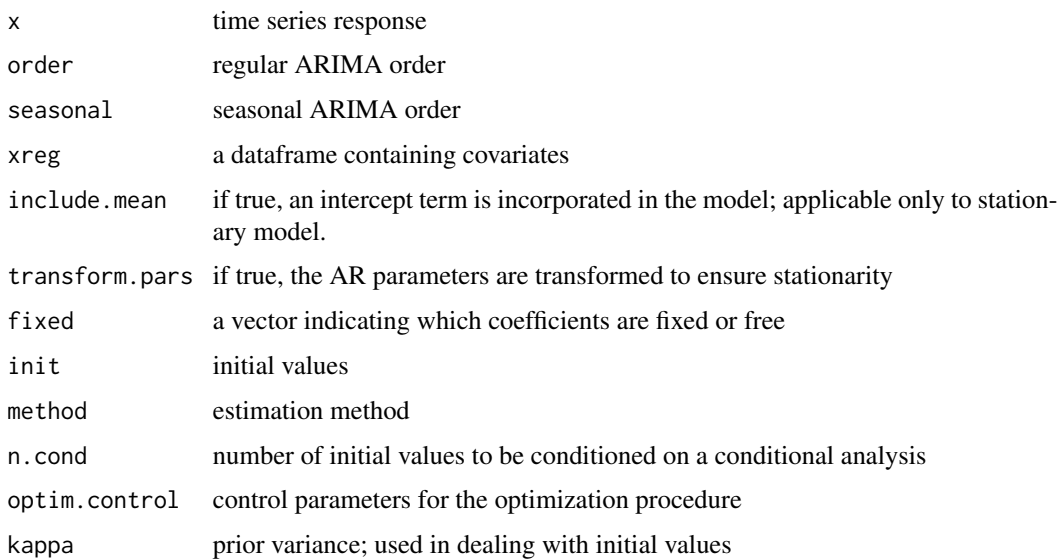

<span id="page-11-0"></span>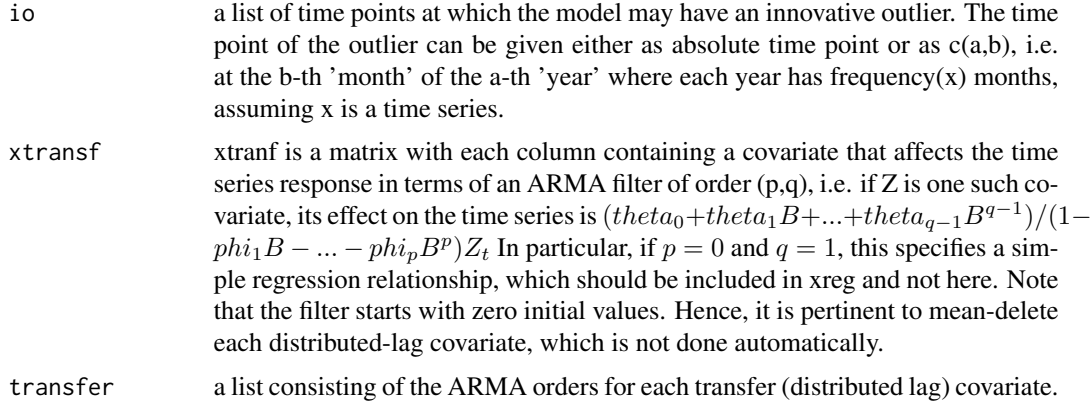

## Value

An Arimax object containing the model fit.

#### Author(s)

Original author of the arima function in R stats: Brian Ripley. The arimax function is based on the stats:::arima function, with modifications by Kung-Sik Chan.

## See Also

[arima](#page-7-1)

### Examples

```
data(airmiles)
plot(log(airmiles),ylab='Log(airmiles)',xlab='Year', main='')
acf(diff(diff(window(log(airmiles),end=c(2001,8)),12)),lag.max=48,main='')
air.m1=arimax(log(airmiles),order=c(0,1,1),seasonal=list(order=c(0,1,1),
period=12),xtransf=data.frame(I911=1*(seq(airmiles)==69),
I911=1*(seq(airmiles)==69)),
transfer=list(c(0,0),c(1,0)),xreg=data.frame(Dec96=1*(seq(airmiles)==12),
Jan97=1*(seq(airmiles)==13),Dec02=1*(seq(airmiles)==84)),method='ML')
```
arma11.s *A Simulated ARMA(1,1) Series/ time series*

#### Description

A simulated ARMA(1,1) series with the model given by:  $y_t = 0.6 * y_{t-1} + e_t + 0.3 * e_{t-1}$  where the e's are iid standard normal random variables.

## <span id="page-12-0"></span>ARMAspec 13

## Usage

data(arma11.s)

## Format

The format is: Time-Series [1:100] from 1 to 100: -0.765 1.297 0.668 -1.607 -0.626 ...

## Examples

```
data(arma11.s)
## maybe str(arma11.s) ; plot(arma11.s) ...
```
ARMAspec *Theoretical spectral density function of a stationary ARMA model*

## Description

Computes and plots the theoretical spectral density function of a stationary ARMA model

## Usage

```
ARMAspec(model, freq = seq(0, 0.5, 0.001), plot = TRUE, ...)
```
## Arguments

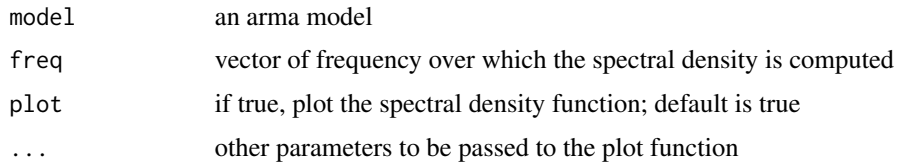

## Value

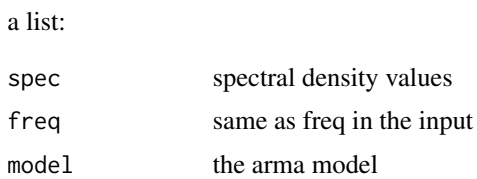

## Author(s)

Kung-Sik Chan

## See Also

[spec](#page-57-1)

#### Examples

```
theta=.9 # Reset theta for other MA(1) plots
ARMAspec(model=list(ma=-theta))
```
armasubsets *Selection of Subset ARMA Models*

#### Description

This function finds a number of subset ARMA models. A "long" AR model is fitted to the data y to compute the residuals which are taken as a proxy of the error process. Then, an ARMA model is approximated by a regression model with the the covariates being the lags of the time series and the lags of the error process. Subset ARMA models may then be selected using the subset regression technique by leaps and bounds, via the regsubsets function of the leaps package in R.

#### Usage

```
armasubsets(y, nar, nma, y.name = "Y", ar.method = "ols", ...)
```
#### Arguments

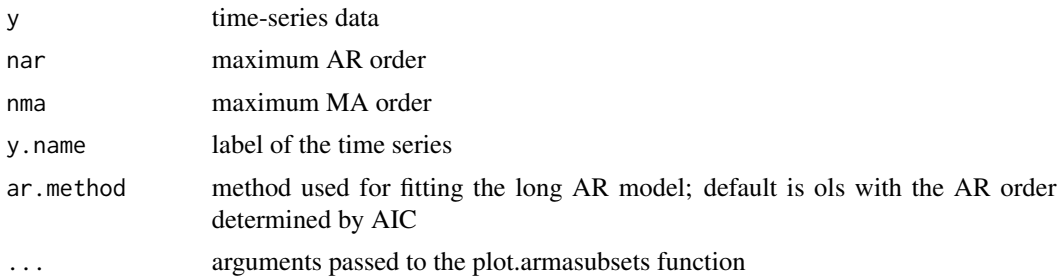

#### Value

An object of the armasubsets class to be processed by the plot.armasubsets function.

#### Author(s)

Kung-Sik Chan

```
set.seed(92397)
test=arima.sim(model=list(ar=c(rep(0,11),.8),ma=c(rep(0,11),0.7)),n=120)
res=armasubsets(y=test,nar=14,nma=14,y.name='test',ar.method='ols')
plot(res)
```
<span id="page-13-0"></span>

<span id="page-14-0"></span>

Monthly beer sales in millions of barrels, 01/1975 - 12/1990.

## Usage

data(beersales)

#### Format

The format is: Time-Series [1:192] from 1975 to 1991: 11.12 9.84 11.57 13.01 13.42 ...

#### Source

Frees, E. W., Data Analysis Using Regression Models, Prentice Hall, 1996.

#### Examples

```
data(beersales)
## maybe str(beersales) ; plot(beersales) ...
```
bluebird *Blue Bird Potato Chip Data*

#### Description

Weekly unit sales (log-transformed) of Bluebird standard potato chips (New Zealand) and their price for 104 weeks.

#### Usage

data(bluebird)

## Format

The format is: mts [1:104, 1:2] 11.5 11.5 11.8 11.9 11.3 ... - attr(\*, "dimnames")=List of 2 ..\$ : NULL ..\$ : chr [1:2] "log.sales" "price" - attr(\*, "tsp")= num [1:3] 1 104 1 - attr(\*, "class")= chr [1:2] "mts" "ts"

#### Source

www.stat.auckland.ac.nz/~balemi/Assn3.xls

#### Examples

```
data(bluebird)
## maybe str(bluebird) ; plot(bluebird) ...
```
bluebirdlite *Bluebird Lite potato chip data*

#### Description

Weekly unit sales (log-transformed) of Bluebird Lite potato chips (New Zealand) and their price for 104 weeks.

#### Usage

data(bluebirdlite)

#### Format

A data frame with 104 observations on the following 2 variables.

log.sales a numeric vector

price a numeric vector

#### Source

www.stat.auckland.ac.nz/~balemi/Assn3.xls

#### Examples

```
data(bluebirdlite)
## maybe str(bluebirdlite) ; plot(bluebirdlite) ...
```
boardings *Monthly public transit boardings and gasoline price in Denver*

## Description

Monthly public transit boardings (mostly buses and light rail) and gasoline price (both log-transformed), Denver, Colorado region, 08/2000 - 03/2006.

#### Source

Personal communication from Lee Cryer, Project Manager, Regional Transportation District, Denver, Colorado. Denver gasoline prices were obtained from the Energy Information Administration, U.S. Department of Energy, Washington, D.C.at www.eia.doe.gov

<span id="page-15-0"></span>

#### <span id="page-16-0"></span>BoxCox.ar 17

## Examples

```
data(boardings)
plot(boardings)
## maybe str(boardings) ; plot(boardings) ...
```
BoxCox.ar *Determine the power transformation for serially correlated data*

## Description

Determine the appropriate power transformation for time-series data. The objective is to estimate the power transformation so that the transformed time series is approximately a Gaussian AR process.

#### Usage

BoxCox.ar(y, order, lambda = seq(-2, 2, 0.01), plotit = TRUE, method = c("mle", "yule-walker", "burg", "ols", "yw"), ...)

#### Arguments

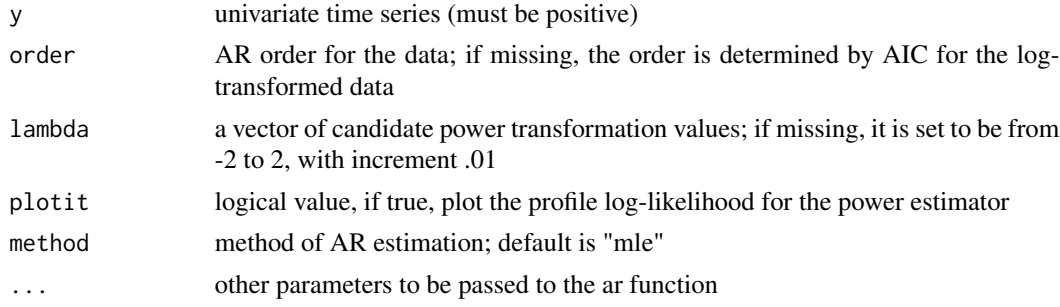

## Value

A list that contains the following:

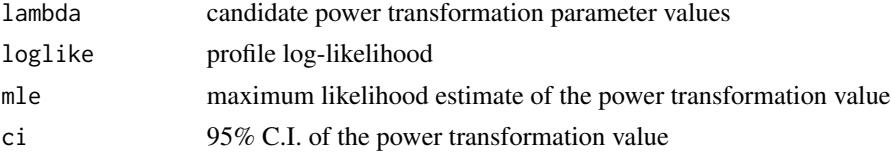

## Note

The procedure is very computer intensive. Be patient for the outcome

#### Author(s)

Kung-Sik Chan

## Examples

```
data(hare)
# hare.transf=BoxCox.ar(y=hare)
# hare.transf$ci
```
co2 *Levels of Carbon Dioxide at Alert, Canada / Time series*

## Description

Monthly CO2 level at Alert, Northwest Territories, Canada, near the Artic Circle, 01/1994 - 12/2004.

## Usage

data(co2)

## Format

The format is: Time-Series [1:132] from 1994 to 2005: 363 364 365 364 364 ...

## Source

http://cdiac.ornl.gov/trends/co2/sio-alt.htm

## Examples

data(co2) ## maybe str(co2) ; plot(co2) ...

color *Color property/time series*

## Description

Color property from 35 consecutive batches in an industrial process.

## Usage

```
data(color)
```
## Format

The format is: Time-Series [1:35] from 1 to 35: 67 63 76 66 69 71 72 71 72 72 ...

<span id="page-17-0"></span>

#### <span id="page-18-0"></span> $CREF$  19

## Source

"The Estimation of Sigma for an X Chart", Journal of Quality Technology, Vol. 22, No. 3 (July 1990), by Jonathan D. Cryer and Thomas P. Ryan.

#### Examples

```
data(color)
## maybe str(color) ; plot(color) ...
```
CREF *Daily CREF Values*

## Description

Daily values of one unit of the CREF (College Retirement Equity Fund) Stock fund, 08/26/04 - 08/15/06.

## Usage

data(CREF)

## Format

The format is: Time-Series [1:501] from 1 to 501: 170 170 169 170 171 ...

#### Source

www.tiaa-cref.org/performance/retirement/data/index.html

#### Examples

```
data(CREF)
## maybe str(CREF) ; plot(CREF) ...
```
cref.bond *Daily CREF Bond Values*

## Description

Daily values of one unit of the CREF (College Retirement Equity Fund) Bond fund, 08/26/04 - 08/15/06.

#### Usage

data(CREF)

#### Source

www.tiaa-cref.org/performance/retirement/data/index.html

#### Examples

```
data(CREF)
## maybe str(CREF) ; plot(CREF) ...
```
days *Number of days between payment to Winegard Corp. / time series*

## Description

Accounts receivable data. Number of days until a distributor of Winegard Company products pays their account.

#### Usage

data(days)

## Format

The format is: Time-Series [1:130] from 1 to 130: 39 39 41 26 28 28 25 26 24 38 ...

## Source

Personal communication from Mark Selergren, Vice President, Winegard, Inc., Burlington, Iowa.

## Examples

```
data(days)
## maybe str(days) ; plot(days) ...
```
deere1 *Deviations of an industrial process at Deere & Co. – Series 1*

### Description

82 consecutive values for the amount of deviation (in 0.000025 inch units) from a specified target value in an industrial machining process at Deere & Co.

#### Usage

data(deere1)

<span id="page-19-0"></span>

#### <span id="page-20-0"></span> $\alpha$  deere 2 21

## Format

The format is: Time-Series [1:82] from 1 to 82: 3 0 -1 -4 7 3 7 3 3 -1 ...

#### Source

Personal communication from William F. Fulkerson, Deere & Co. Technical Center, Moline, Illinois.

## Examples

```
data(deere1)
## maybe str(deere1) ; plot(deere1) ...
```
deere2 *Deviations of an industrial process at Deere & Co. – Series 2*

## Description

102 consecutive values for the deviation (in 0.0000025 inch units) from a specified target value.

#### Usage

data(deere2)

## Format

The format is: Time-Series [1:102] from 1 to 102: -18 -24 -17 -27 -37 -34 -8 14 18 7 ...

## Source

Personal communication from William F. Fulkerson, Deere & Co. Technical Center, Moline, Illinois.

```
data(deere2)
## maybe str(deere2) ; plot(deere2) ...
```
<span id="page-21-0"></span>Fifty seven consecutive values for the deviation (in 0.0000025 inch units) from a specified target value.

## Usage

```
data(deere3)
```
#### Format

The format is: Time-Series [1:57] from 1 to 57: -500 -1250 -500 -3000 -2375 ...

#### Source

Personal communication from William F. Fulkerson, Deere & Co. Technical Center, Moline, Illinois.

### Examples

data(deere3) ## maybe str(deere3) ; plot(deere3) ...

detectAO *Additive Outlier Detection*

## Description

This function serves to detect whether there are any additive outliers (AO). It implements the test statistic  $lambda_{2,t}$  proposed by Chang, Chen and Tiao (1988).

#### Usage

```
detectA0(object, alpha = 0.05, robust = TRUE)
```
#### Arguments

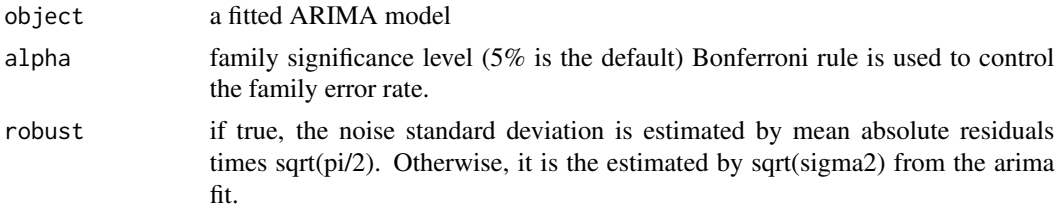

#### <span id="page-22-0"></span>detectIO 23

## Value

A list containing the following components:

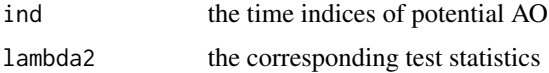

#### Author(s)

Kung-Sik Chan

## References

Chang, I.H., Tiao, G.C. and C. Chen (1988). Estimation of Time Series Parameters in the Presence of Outliers. Technometrics, 30, 193-204.

## See Also

#### [detectIO](#page-22-1)

## Examples

```
set.seed(12345)
y=arima.sim(model=list(ar=.8,ma=.5),n.start=158,n=100)
y[10]
y[10]=10
y=ts(y,freq=1,start=1)
plot(y,type='o')
acf(y)
pacf(y)
eacf(y)
m1=arima(y,order=c(1,0,0))
m1
detectAO(m1)
detectAO(m1, robust=FALSE)
detectIO(m1)
```
#### <span id="page-22-1"></span>detectIO *Innovative Outlier Detection*

## Description

This function serves to detect whether there are any innovative outliers (IO). It implements the test statistic  $lambda_{2,t}$  proposed by Chang, Chen and Tiao (1988).

#### Usage

 $detectIO(object, alpha = 0.05, robust = TRUE)$ 

## Arguments

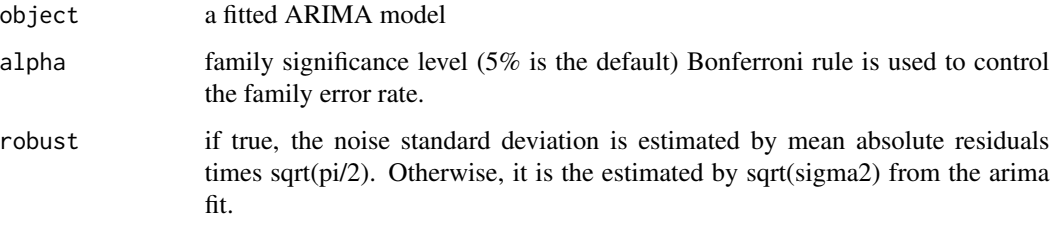

## Value

A list containing the following components:

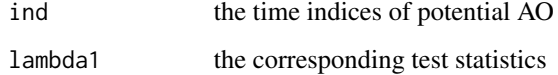

## Author(s)

Kung-Sik Chan

#### References

Chang, I.H., Tiao, G.C. and C. Chen (1988). Estimation of Time Series Parameters in the Presence of Outliers. Technometrics, 30, 193-204.

#### See Also

## [detectIO](#page-22-1)

```
set.seed(12345)
y=arima.sim(model=list(ar=.8,ma=.5),n.start=158,n=100)
y[10]
y[10]=10
y=ts(y,freq=1,start=1)
plot(y,type='o')
acf(y)
pacf(y)
eacf(y)
m1=arima(y,order=c(1,0,0))
m1
detectAO(m1)
detectAO(m1, robust=FALSE)
detectIO(m1)
```
<span id="page-24-0"></span>

Computes the sample extended acf (ESACF) for the time series stored in z. The matrix of ESACF with the AR order up to ar.max and the MA order up to ma.max is stored in the matrix EACFM.

## Usage

eacf(z,  $ar.max = 7$ ,  $ma.max = 13$ )

## Arguments

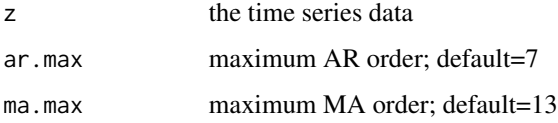

#### Value

A list containing the following two components:

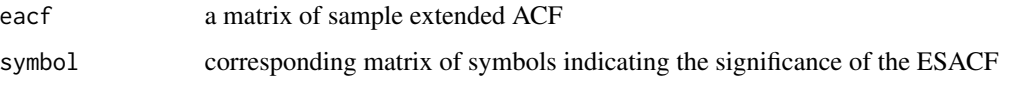

Side effect of the eacf function: The function prints a coded ESACF table with significant values denoted by \* and nosignificant values by 0.

#### Author(s)

Kung-Sik Chan

## References

Tsay, R. and Tiao, G. (1984). "Consistent Estimates of Autoregressive Parameters and Extended Sample Autocorrelation Function for Stationary and Nonstationary ARMA Models." Journal of the American Statistical Association, 79 (385), pp. 84-96.

## Examples

data(arma11.s) eacf(arma11.s) <span id="page-25-0"></span>eeg *EEG Data*

#### Description

An electroencephalogram (EEG) is a noninvasive test used to detect and record the electrical activity generated in the brain. These data were measured at a frequency of 256 per second and came from a patient suffering a seizure. This a portion of a series on the website of Professor Richard Smith, University of North Carolina. His source: Professors Mike West and Andrew Krystal, Duke University.

#### Usage

data(eeg)

#### Format

The format is: ts [1:13000, 1] -3.08 -20.15 -45.05 -69.95 -94.57 ... - attr(\*, "dimnames")=List of 2 ..\$ : NULL ..\$ : chr "eeg" - attr(\*, "tsp")= num [1:3] 2001 15000 1

## Source

http://www.stat.unc.edu/faculty/rs/s133/Data/datadoc.html

#### Examples

data(eeg) ## maybe str(eeg) ; plot(eeg) ...

electricity *Monthly US electricity production / time series*

#### Description

Monthly U.S. electricity generation (in millions of kilowatt hours) of all types: coal, natural gas, nuclear, petroleum, and wind, 01/1973 - 12/2005.

#### Usage

data(electricity)

#### Format

The format is: 'ts' int [1:396, 1] 160218 143539 148158 139589 147395 161244 173733 177365 156875 154197 ... - attr(\*, "dimnames")=List of 2 ..\$ : NULL ..\$ : chr "electricity" - attr(\*, "tsp")= num [1:3] 1973 2006 12

#### <span id="page-26-0"></span>euph 27 and 27 and 27 and 27 and 27 and 27 and 27 and 27 and 27 and 27 and 27 and 27 and 27 and 27 and 27 and 27

## Source

Source: www.eia.doe.gov/emeu/mer/elect.html

#### Examples

```
data(electricity)
## maybe str(electricity) ; plot(electricity) ...
```
euph *A digitized sound file of a B flat played on a euphonium*

## Description

A digitized sound file of about 0.4 seconds of a B flat just below middle C played on a euphonium by one of the authors (JDC), a member of the group Tempered Brass.

#### Usage

data(euph)

#### Format

The format is: Time-Series [1:1105] from 1 to 1105: 0.244 0.635 0.712 0.608 0.317 ...

## Examples

data(euph) ## maybe str(euph) ; plot(euph) ...

explode.s *A simulated explosive AR(1) series*

#### Description

A simulated AR(1) series with the AR(1) coefficient being 3.

#### Usage

```
data(explode.s)
```
## Format

The format is: Time-Series [1:8] from 1 to 8: 0.63 0.64 3.72 12.67 39.57 ...

```
data(explode.s)
## maybe str(explode.s) ; plot(explode.s) ...
```
<span id="page-27-0"></span>

Computes the fitted values of an arima model.

## Usage

## S3 method for class 'Arima' fitted(object,...)

## Arguments

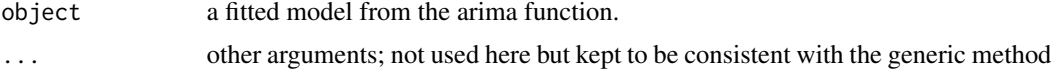

## Value

fitted values

### Author(s)

Kung-Sik Chan

## See Also

[arima](#page-7-1)

## Examples

```
data(hare)
hare.m1=arima(sqrt(hare),order=c(3,0,0))
fitted(hare.m1)
```
flow *Monthly River Flow for the Iowa River*

## Description

Flow data (in cubic feet per second) for the Iowa river measured at Wapello, Iowa for the period 09/1958 - 08/2006.

## Usage

data(flow)

#### <span id="page-28-0"></span>garch.sim 29

## Source

http://waterdata.usgs.gov/ia/nwis/sw

#### Examples

```
data(flow)
## maybe str(flow) ; plot(flow) ...
```
garch.sim *Simulate a GARCH process*

## Description

Simulate a GARCH process.

## Usage

garch.sim(alpha, beta,  $n = 100$ , rnd = rnorm, ntrans =  $100, \ldots$ )

#### Arguments

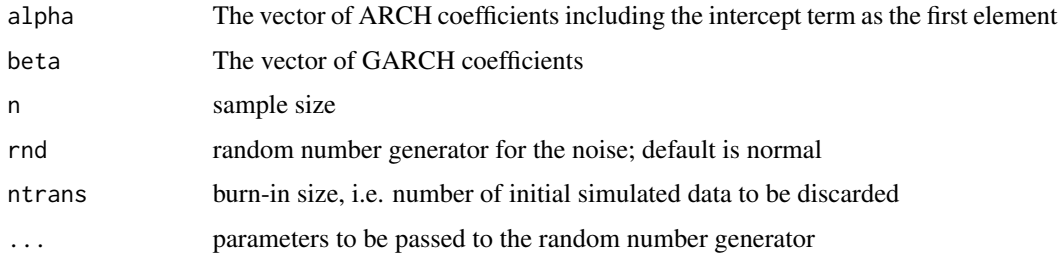

## Details

Simulate data from the GARCH(p,q) model:  $x_t = \sigma_{t|t-1}e_t$  where  $\{e_t\}$  is iid,  $e_t$  independent of past  $x_{t-s}$ ,  $s = 1, 2, \ldots$ , and

$$
\sigma_{t|t-1} = \sum_{j=1}^{p} \beta_j \sigma_{t-j|t-j-1} + \alpha_0 + \sum_{j=1}^{q} \alpha_j x_{t-i}^2
$$

#### Value

simulated GARCH time series of size n.

#### Author(s)

Kung-Sik Chan

## Examples

```
set.seed(1235678)
garch01.sim=garch.sim(alpha=c(.01,.9),n=500)
plot(garch01.sim,type='l', main='',ylab=expression(r[t]),xlab='t')
```
#### gBox *Generalized Portmanteau Tests for GARCH Models*

## Description

Perform a goodness-of-fit test for the GARCH model by checking whether the standardized residuals are iid based on the ACF of the absolute residuals or squared residuals.

#### Usage

gBox(model, lags = 1:20, x, method = c("squared", "absolute")[1], plot = TRUE)

## Arguments

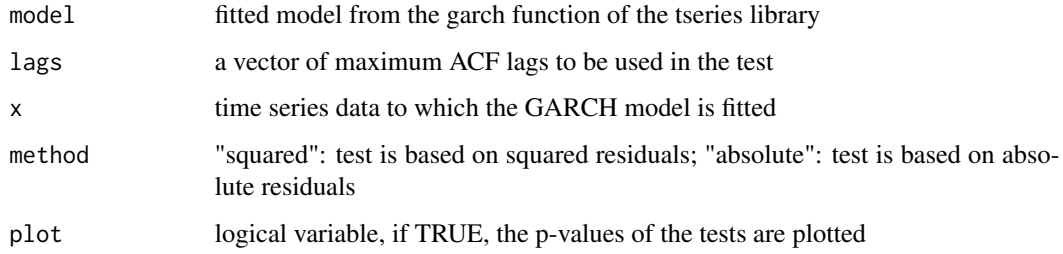

## Value

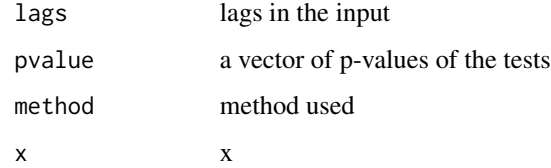

## Author(s)

Kung-Sik Chan

#### References

"Time Series Analysis, with Applications in R" by J.D. Cryer and K.S. Chan

<span id="page-29-0"></span>

#### <span id="page-30-0"></span> $\Box$  31

## Examples

```
require(tseries) # need to uncomment this line when running the example
data(CREF)
r.cref=diff(log(CREF))*100
m1=tseries::garch(x=r.cref,order=c(1,1))
summary(m1)
gBox(m1,x=r.cref,method='squared')
```
gold *Gold Price / time series*

## Description

Daily price of gold (in \$ per troy ounce) for the 252 trading days of 2005

#### Usage

data(gold)

## Format

The format is: Time-Series [1:252] from 1 to 252: 427 426 426 423 421 ...

#### Source

www.lbma.org.uk/2005dailygold.htm

## Examples

data(gold) ## maybe str(gold) ; plot(gold) ...

google *Daily returns of the google stock*

## Description

Daily returns of the google stock from 08/20/04 - 09/13/06.

#### Usage

data(google)

<span id="page-31-0"></span>The format is: Time-Series [1:521] from 1 to 521: 0.0764 0.0100 -0.0423 0.0107 0.0179 ...

#### Source

http://finance.yahoo.com/q/hp?s=GOOG

## Examples

```
data(google)
## maybe str(google) ; plot(google) ...
```
hare *Canadian hare data/ time series*

#### Description

Annual number of hare data.

## Usage

data(hare)

#### Format

The format is: Time-Series [1:31] from 1905 to 1935: 50 20 20 22 27 50 55 78 70 59 ...

## Details

These are yearly hare abundances for the main drainage of the Hudson Bay, based on trapper questionnaires.

## Source

MacLulich, D. A. (1937) Fluctuations in the Number of the Varying Hare (Lepus americanus) (Univ. of Toronto Press, Toronto)

## References

Stenseth, N. C., Falck, W., Bjornstad, O. N. and Krebs. C. J. (1997) Population regulation in snowshoe hare and Canadian lynx: Asymmetric food web configurations between hare and lynx. Proc. Natl. Acad. Sci., 94, 5147-5152.

#### Examples

data(hare)

<span id="page-32-0"></span>

The function creates a matrix of the first m pairs of harmonic functions for fitting a harmonic trend (cosine-sine trend, Fourier regresssion) models with the response being x, a time series.

## Usage

harmonic( $x, m = 1$ )

## Arguments

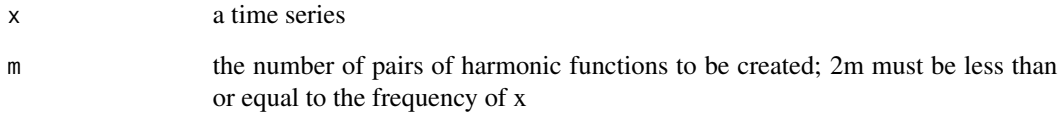

#### Value

a matrix consisting of  $cos(2k\pi t), sin(2k\pi t), k = 1, 2, ..., m$ , excluding any zero functions.

## Author(s)

Kung-Sik Chan

#### See Also

[season](#page-54-1)

```
data(tempdub)
# first creates the first pair of harmonic functions and then fit the model
har.=harmonic(tempdub,1)
model4=lm(tempdub~har.)
summary(model4)
```
<span id="page-33-0"></span>

Average hours worked (times 10) in U.S. manufacturing sector, from 07/1982 - 06/1987

## Usage

data(hours)

## Format

The format is: Time-Series [1:60] from 1983 to 1987: 389 390 389 390 393 397 392 388 396 398 ...

## Source

Cryer, J. D. Time Series Analysis, Duxbury Press, 1986.

## Examples

```
data(hours)
## maybe str(hours) ; plot(hours) ...
```
ima22.s *Simulated IMA(2,2) series / time series*

#### Description

A simulated IMA(2,2) series with theta1=1 and theta2=-0.6

#### Usage

data(ima22.s)

## Format

The format is: Time-Series [1:62] from 1 to 62: 0.00000 0.00000 -0.00569 2.12404 2.15337 ...

```
data(ima22.s)
## maybe str(ima22.s) ; plot(ima22.s) ...
```
<span id="page-34-0"></span>

Quarterly earnings per share for 1960Q1 to 1980Q4 of the U.S. company, Johnson & Johnson, Inc.

## Usage

data(JJ)

## Format

The format is: Time-Series [1:84] from 1960 to 1981: 0.71 0.63 0.85 0.44 0.61 0.69 0.92 0.55 0.72  $0.77\dots$ 

## Source

http://www.stat.pitt.edu/stoffer/tsa2/

## Examples

data(JJ) ## maybe str(JJ) ; plot(JJ) ...

Keenan.test *Keenan's one-degree test for nonlinearity*

## Description

Carry out Keenan's 1-degree test for nonlinearity against the null hypothesis that the time series follows some AR process.

#### Usage

Keenan.test(x, order, ...)

## Arguments

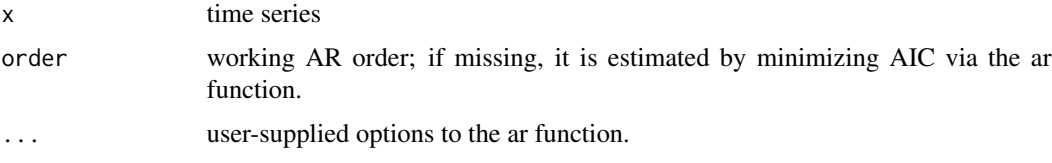

## <span id="page-35-0"></span>Details

The test is designed to have optimal local power against depature from the linear autoregressive function in the direction of the square of the linear autoregressive function.

## Value

A list containing the following components

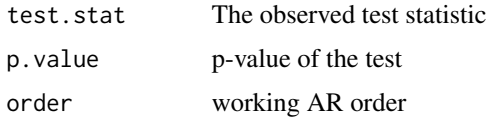

#### Author(s)

Kung-Sik Chan

## References

Keenan, D. M. (1985), A Tukey nonadditivity-type test for time series Nonlinearity, Biometrika, 72, 39-44.

## See Also

[Tsay.test](#page-68-1),[tlrt](#page-66-1)

## Examples

data(spots) Keenan.test(sqrt(spots))

kurtosis *Kurtosis*

#### Description

Computes the Kurtosis.

## Usage

kurtosis(x, na.rm = FALSE)

#### Arguments

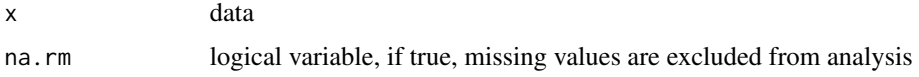
#### lagplot 37

# Details

Given data  $x_1, x_2, \ldots, x_n$ , the sample kurtosis is defined by the formula:

$$
\frac{\sum_{i=1}^{n} (x_i - \bar{x})^4 / n}{(\sum_{i=1}^{n} (x_i - \bar{x})^2 / n)^2} - 3.
$$

## Value

The function returns the kurtosis of the data.

# Author(s)

Kung-Sik Chan

# Examples

```
data(CREF)
r.cref=diff(log(CREF))*100
kurtosis(r.cref)
```
lagplot *Lagged Regression Plot*

# Description

Computes and plots the nonparametric regression function of a time series against its various lags.

#### Usage

```
lagplot(x, lag.max = 6, deg = 1, nn = 0.7, method = c("locfit", "gam", "both")[1])
```
# Arguments

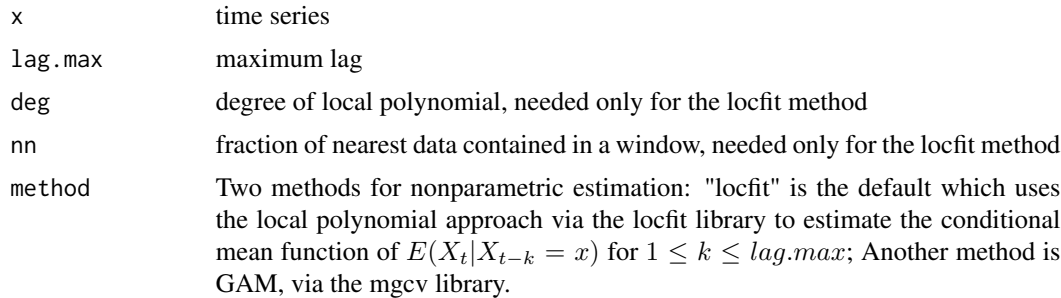

#### Value

Side effects: The nonparametric lagged regression functions are plotted lag by lag, with the raw data superimposed on the plots.

38 larain and the contract of the contract of the contract of the contract of the contract of the contract of the contract of the contract of the contract of the contract of the contract of the contract of the contract of

## Author(s)

Kung-Sik Chan

# References

"Time Series Analysis, with Applications in R" by J.D. Cryer and K.S. Chan

# Examples

```
set.seed(2534567)
par(mfrow=c(3,2))
y=arima.sim(n=61,model=list(ar=c(1.6,-0.94),ma=-0.64))
# lagplot(y)
```
#### larain *Annual rainfall in Los Angeles / time series*

## Description

Annual precipitation (in inches) in Los Angeles, 1878-1992.

## Usage

data(larain)

## Format

The format is: Time-Series [1:115] from 1778 to 1892: 20.86 17.41 18.65 5.53 10.74 ...

#### Source

Personal communication from Professor Donald Bentley, Pomona College, Claremont, California. For more data see http://www.wrh.noaa.gov/lox/climate/cvc.php

```
data(larain)
## maybe str(larain) ; plot(larain) ...
```
This function modifies the Box.test function in the stats package, and it computes the Ljung-Box or Box-Pierce tests checking whether or not the residuals appear to be white noise.

#### Usage

```
LB.test(model, lag = 12, type = c("Ljung-Box", "Box-Pierce"), no.error = FALSE,
omit.initial = TRUE)
```
# Arguments

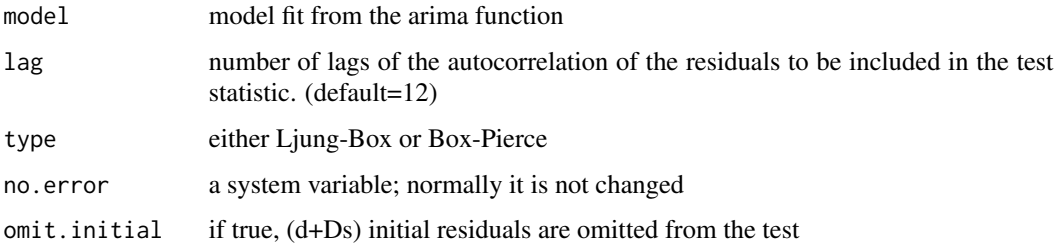

# Value

a list:

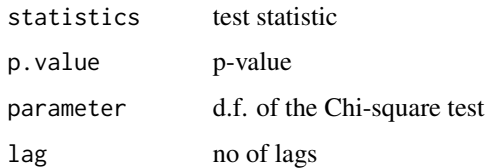

## Author(s)

Kung-Sik Chan, based on A. Trapletti's work on the Box.test function in the stats package

## References

Box, G. E. P. and Pierce, D. A. (1970), Distribution of residual correlations in autoregressiveintegrated moving average time series models. Journal of the American Statistical Association, 65, 15091526.

Ljung, G. M. and Box, G. E. P. (1978), On a measure of lack of fit in time series models. Biometrika 65, 553564.

#### Examples

```
data(color)
m1.color=arima(color,order=c(1,0,0))
LB.test(m1.color)
```
ma1.1.s *A simulated MA(1) series / time series*

## Description

A simulated MA(1) series with the MA(1) coefficient equal to 0.9.

# Usage

data(ma1.1.s)

# Format

The format is: Time-Series [1:120] from 1 to 120: 0.182 -0.748 -0.355 1.014 -2.363 ...

## Details

The model is  $Y(t) = e(t) - 0.9e(t - 1)$  where the e's are iid standard normal.

## Examples

data(ma1.1.s) ## maybe str(ma1.1.s) ; plot(ma1.1.s) ...

ma1.2.s *A simulated MA(1) series / time series*

# Description

A simulated MA(1) series with the MA(1) coefficient equal to -0.9.

#### Usage

data(ma1.2.s)

# Format

The format is: Time-Series [1:120] from 1 to 120: 1.511 1.821 0.957 -1.538 -2.888 ...

## Details

The model is  $Y(t) = e(t) + 0.9e(t - 1)$  where the e's are iid standard normal.

#### $ma2.s$  41

# Examples

```
data(ma1.2.s)
## maybe str(ma1.2.s) ; plot(ma1.2.s) ...
```
#### ma2.s *A simulated MA(2) series*

## Description

A simulated MA(2) series with MA coefficients being 1 and -0.6.

## Usage

data(ma2.s)

# Format

The format is: Time-Series [1:120] from 1 to 120: -0.4675 0.0815 0.9938 -2.6959 2.8116 ...

## Details

The model is  $Y(t) = e(t) - e(t-1) + 0.6 * e(t-2)$  where the e's are iid standard normal random variables.

## Examples

```
data(ma2.s)
## maybe str(ma2.s) ; plot(ma2) ...
```
McLeod.Li.test *McLeod-Li test*

# Description

Perform the McLeod-Li test for conditional heteroscedascity (ARCH).

# Usage

```
McLeod.Li.test(object, y, gof.lag, col = "red", omit.initial = TRUE,
plot = TRUE, ...
```
#### Arguments

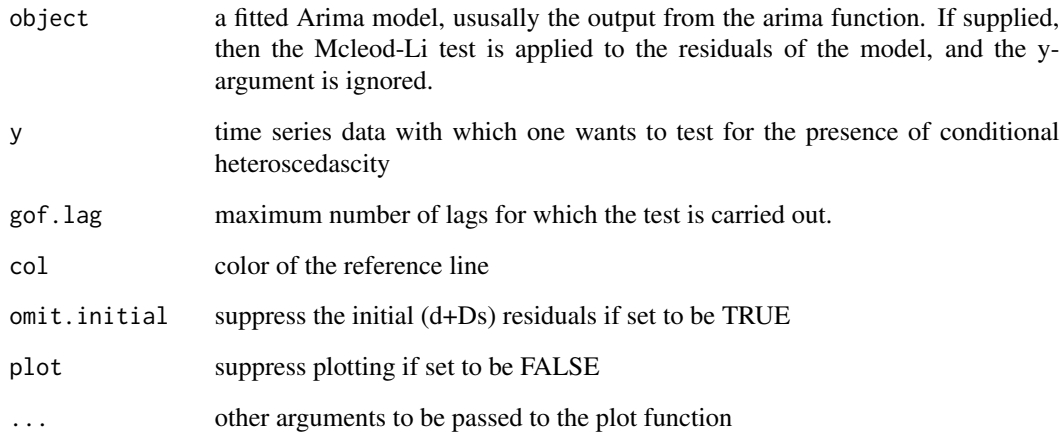

#### Details

The test checks for the presence of conditional heteroscedascity by computing the Ljung-Box (portmanteau) test with the squared data (if y is supplied and object suppressed) or with the squared residuals from an arima model (if an arima model is passed to the function via the object argument.)

#### Value

pvlaues the vector of p-values for the Ljung-Box test statistics computed using the first  $m$  lags of the ACF of the squared data or residuals, for  $m$  ranging from 1 to gof.lag.

# Author(s)

Kung-Sik Chan

#### References

McLeod, A. I. and W. K. Li (1983). Diagnostic checking ARMA time series models using squared residual autocorrelations. Journal of Time Series Analysis, 4, 269273.

```
data(CREF)
r.cref=diff(log(CREF))*100
McLeod.Li.test(y=r.cref)
```
Average monthly milk production per cow in the US, 01/1994 - 12/2005

## Usage

data(milk)

## Format

The format is: 'ts' int [1:144, 1] 1343 1236 1401 1396 1457 1388 1389 1369 1318 1354 ... - attr(\*, "dimnames")=List of 2 ..\$ : NULL ..\$ : chr "milk" - attr(\*, "tsp")= num [1:3] 1994 2006 12

# Examples

data(milk) str(milk) plot(milk)

oil.price *Monthly Oil Price / time series*

# Description

Monthly spot price for crude oil, Cushing, OK (in U.S. dollars per barrel), 01/1986 - 01/2006.

## Usage

data(oil.price)

#### Format

The format is: Time-Series [1:241] from 1986 to 2006: 22.9 15.4 12.6 12.8 15.4 ...

#### Source

tonto.eia.doe.gov/dnav/pet/hist/rwtcM.htm

```
data(oil.price)
## maybe str(oil.price) ; plot(oil.price) ...
```
Monthly wholesale specialty oil filters sales, Deere & Co, 07/1983 - 06/1987.

## Usage

```
data(oilfilters)
```
# Format

The format is: Time-Series [1:48] from 1984 to 1987: 2385 3302 3958 3302 2441 3107 5862 4536 4625 4492 ... - attr(\*, "freq")= num 12 - attr(\*, "start")= num [1:2] 1987 7

#### Source

Data courtesy of William F. Fulkerson, Deere & Company, Technical Center, Moline, Illinois.

# Examples

```
data(oilfilters)
## maybe str(oilfilters) ; plot(oilfilters) ...
```
periodogram *Computing the periodogram*

## Description

This is a wrapper that computes the periodogram

#### Usage

```
periodogram(y,log='no',plot=TRUE,ylab="Periodogram", xlab="Frequency",lwd=2,...)
```
#### Arguments

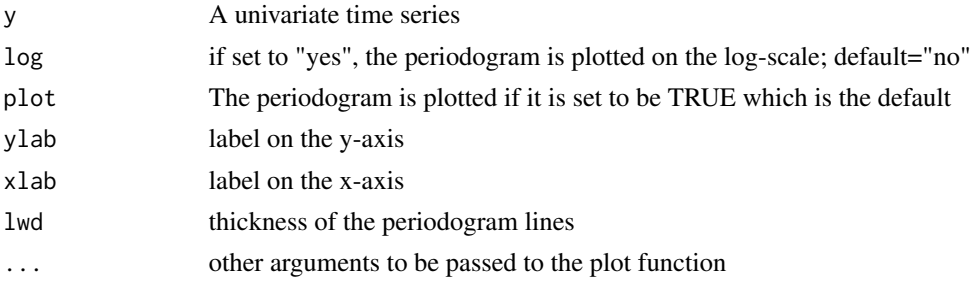

# plot.Arima 45

# Value

A list that contains the following elements:

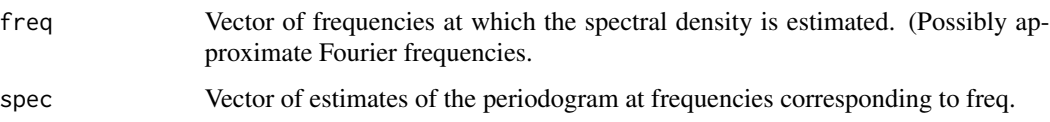

# References

Bloomfield, P. (1976) Fourier Analysis of Time Series: An Introduction. Wiley.

Brockwell, P. J. and Davis, R. A. (1991) Time Series: Theory and Methods. Second edition. Springer.

# Examples

```
data(star)
plot(star,xlab='Day',ylab='Brightness')
periodogram(star,ylab='Variable Star Periodogram'); abline(h=0)
```
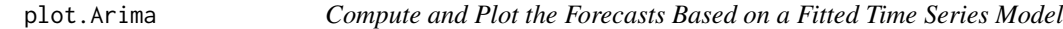

#### Description

Plots the time series data and its predictions with 95% prediction bounds.

#### Usage

```
## S3 method for class 'Arima'
plot(x, n. ahead = 12, col = "black", ylab = object$series,lty = 2, n1, newxreg, transform, Plot = TRUE, ...
```
#### Arguments

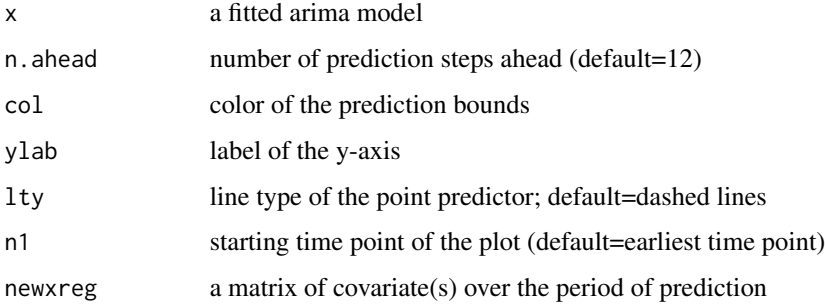

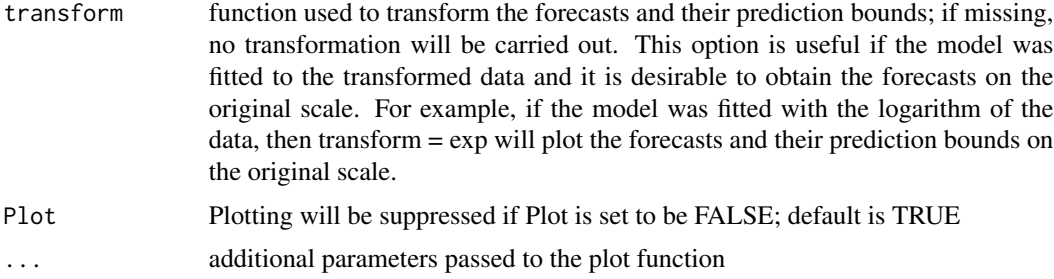

## Value

Side effects of the function: plot the forecasts and their 95% prediction bounds, unless Plot is set to be FALSE. The part of the observed series is plotted with all data plotted as open circles and linked by a smooth line. By default the predicted values are plotted as open circles joined up by a dashed line. The plotting style of the predicted values can be altered by supplying relevant plotting options, e.g specifying the options type='o', pch=19 and lty=1 will plot the predicted values as solid circles that are overlaid on the connecting smooth solid line. The prediction limits are plotted as dotted lines, with default color being black. However, the prediction limits can be drawn in other colors. For example, setting col='red' paints the prediction limits in red. An interesting use of the col argument is setting col=NULL which has the effect of not drawing the prediction limits.

The function returns an invisible list containing the following components.

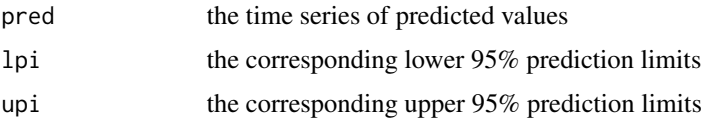

#### Author(s)

Kung-Sik Chan

```
data(oil.price)
oil.IMA11alt=arima(log(oil.price),order=c(0,1,1),
# create the design matrix of the covariate for prediction
xreg=data.frame (constant=seq(oil.price)))
n=length(oil.price)
n.ahead=24
newxreg=data.frame(constant=(n+1):(n+n.ahead))
# do the prediction and plot the results
plot(oil.IMA11alt,n.ahead=n.ahead,newxreg=newxreg,
ylab='Log(Oil Price)',xlab='Year',n1=c(2000,1))
# do the same thing but on the orginal scale
plot(oil.IMA11alt,n.ahead=n.ahead,newxreg=newxreg,
ylab='Oil Price',xlab='Year',n1=c(2000,1),transform=exp,pch=19, lty=1,type='o')
# Setting pch=19 plots the predicted values as solid circles.
res=plot(oil.IMA11alt,n.ahead=n.ahead,newxreg=newxreg,
ylab='Oil Price',xlab='Year',n1=c(2000,1),transform=exp,pch=19,col=NULL)
# Setting col=NULL will make the prediction bands invisible. Try col='red'.
```
res # prints the predicted values and their 95% prediction limits.

plot.armasubsets *Plot the Best Subset ARMA models*

## Description

This function is adapted from the plot.regsubsets function of the leaps package, and its main use is to plot the output from the armasubsets function.

# Usage

```
## S3 method for class 'armasubsets'
plot(x, labels = obj$xnames, main = NULL,
scale = c("BIC", "AICc", "AIC", "Cp", "adjR2", "R2"),col = gray(c(seq(0.4, 0.7, length = 10), 0.9), draw.grid = TRUE,
axis.at.3 = TRUE, ...
```
#### Arguments

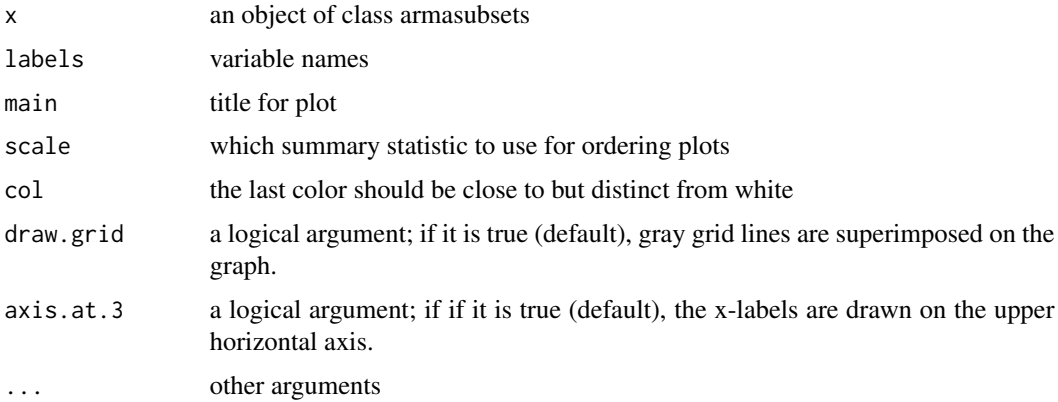

## Value

Plot the few best subset ARMA models.

## Author(s)

Kung-Sik Chan, based on previoud work by Thomas Lumley and Merlise Clyde

## See Also

armasubsets

# Examples

```
set.seed(53331)
test=arima.sim(model=list(ar=c(rep(0,11),.8),ma=c(rep(0,11),0.7)),n=120)
res=armasubsets(y=test,nar=14,nma=14,y.name='test',ar.method='ols')
plot(res)
```
plot1.acf *Plot1*

## Description

A workhorse function for the acf function in the TSA pacakage.

# Author(s)

Kung-Sik Chan

<span id="page-47-0"></span>predict.TAR *Prediction based on a fitted TAR model*

## Description

Predictions based on a fitted TAR model. The errors are assumed to be normally distributed. The predictive distributions are approximated by simulation.

#### Usage

## S3 method for class 'TAR'  $predict(object, n. ahead = 1, n.sim = 1000, ...)$ 

## Arguments

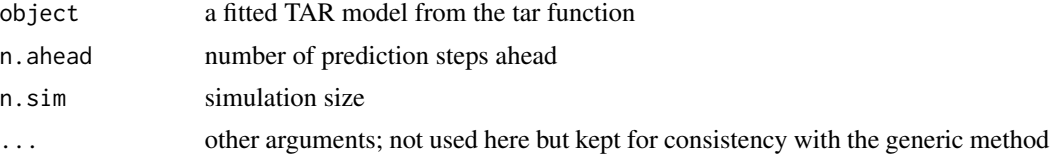

## Value

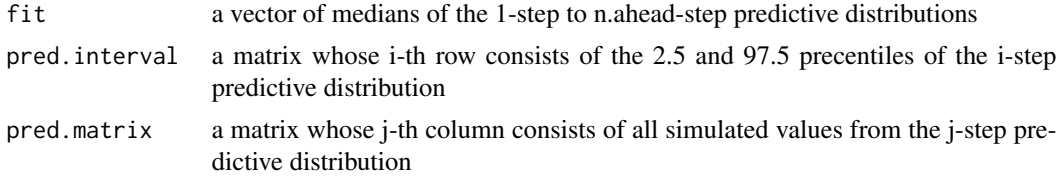

#### prescrip the contract of the contract of the contract of the contract of the contract of the contract of the contract of the contract of the contract of the contract of the contract of the contract of the contract of the c

#### Author(s)

Kung-Sik Chan

#### References

"Time Series Analysis, with Applications in R" by J.D. Cryer and K.S. Chan

## See Also

[tar](#page-61-0)

## Examples

```
data(prey.eq)
prey.tar.1=tar(y=log(prey.eq),p1=4,p2=4,d=3,a=.1,b=.9,print=TRUE)
set.seed(2357125)
pred.prey=predict(prey.tar.1,n.ahead=60,n.sim=1000)
yy=ts(c(log(prey.eq),pred.prey$fit),frequency=1,start=1)
plot(yy,type='n',ylim=range(c(yy,pred.prey$pred.interval)),ylab='Log Prey',
xlab=expression(t))
lines(log(prey.eq))
lines(window(yy, start=end(prey.eq)[1]+1),lty=2)
lines(ts(pred.prey$pred.interval[2,],start=end(prey.eq)[1]+1),lty=2)
lines(ts(pred.prey$pred.interval[1,],start=end(prey.eq)[1]+1),lty=2)
```
prescrip *Cost per prescription / time series*

#### **Description**

Monthly U.S. average prescription costs for the months 08/1986 - 03/1992.

#### Usage

data(prescrip)

# Format

The format is: Time-Series [1:68] from 1987 to 1992: 14.5 14.7 14.8 14.6 14.3 ...

#### Source

Frees, E. W., Data Analysis Using Regression Models, Prentice Hall, 1996.

```
data(prescrip)
## maybe str(prescrip) ; plot(prescrip) ...
```
prewhiten *Prewhiten a Bivariate Time Series, and Compute and Plot Their Sample Cross-Correlation Function*

# Description

The bivariate time series are prewhitened according to an AR model fitted to the x-component of the bivariate series. Alternatively, if an ARIMA model is provided, it will be used to prewhiten both series. The CCF of the prewhitened bivariate series is then computed and plotted.

## Usage

 $prewhiten(x, y, x. model = ar. res, ylab="CCF", ...)$ 

#### Arguments

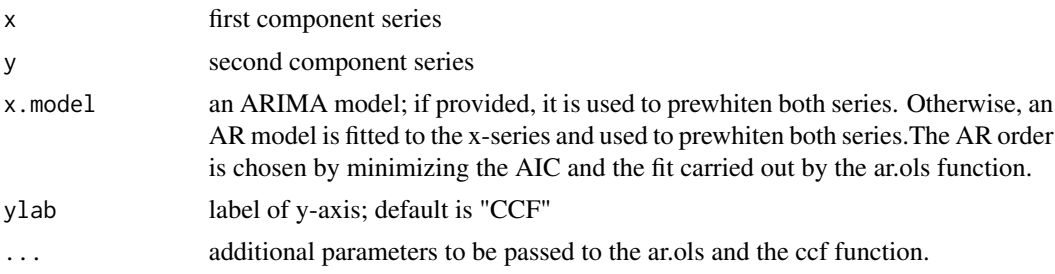

#### Value

A list containing the following components:

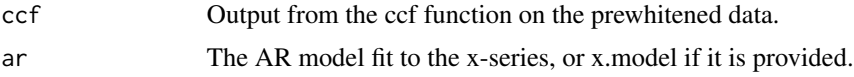

# Author(s)

Kung-Sik Chan

```
data(milk)
data(electricity)
milk.electricity=ts.intersect(milk,log(electricity))
plot(milk.electricity,yax.flip=TRUE,main='')
ccf(as.numeric(milk.electricity[,1]),as.numeric(milk.electricity[,2]),
main='milk & electricity',ylab='CCF')
me.dif=ts.intersect(diff(diff(milk,12)),diff(diff(log(electricity),12)))
prewhiten(as.numeric(me.dif[,1]),as.numeric(me.dif[,2]),
,ylab='CCF' )
```
The stationary part of the Didinium series in the veilleux data frame.

# Usage

data(prey.eq)

# Format

The format is: Time-Series [1:57] from 7 to 35: 26.9 53.2 65.6 81.2 143.9 ...

## See Also

[veilleux](#page-73-0)

# Examples

```
data(prey.eq)
## maybe str(prey.eq) ; plot(prey.eq) ...
```
qar.sim *Simulate a first-order quadratic AR model*

# Description

Simulates a first-order quadratic AR model with normally distributed noise.

#### Usage

```
qar.sim(const = 0, phi0 = 0, phi1 = 0.5, sigma = 1, n = 20, init = 0)
```
# Arguments

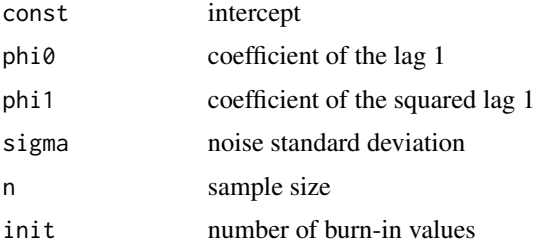

## Details

The quadratic AR(1) model specifies that

$$
Y_t = \text{const} + \phi_0 Y_{t-1} + \phi_1 Y_{t-1}^2 + e_t
$$

where  $e_t$  are iid normally distributed with zero mean and standard deviation  $\sigma$ . If  $\sigma = 0$ , the model is deterministic.

## Value

A simulated series from the quadratic AR(1) model, as a vector

#### Author(s)

Kung-Sik Chan

# See Also

[tar.sim](#page-62-0)

#### Examples

```
set.seed(1234567)
plot(y=qar.sim(n=15,phi1=.5,sigma=1),x=1:15,type='l',ylab=expression(Y[t]),xlab='t')
y=qar.sim(n=100,const=0.0,phi0=3.97, phi1=-3.97,sigma=0,init=.377)
plot(y,x=1:100,type='l',ylab=expression(Y[t]),xlab='t')
acf(y,main='')
```
retail *U.K. retail sales / time series*

## Description

Monthly total UK (United Kingdom) retail sales (non-food stores in billions of pounds), 01/1983 - 12/1987.

#### Usage

```
data(retail)
```
# Format

The format is: Time-Series [1:60] from 1983 to 1988: 81.3 78.9 93.8 94 97.8 1.6 99.6 1.2 98 1.7 ...

## Source

www.statistics.gov.uk/statbase/TSDdownload1.asp

#### robot 53

# Examples

```
data(retail)
## maybe str(retail) ; plot(retail) ...
```
robot *The distance of a robot from a desired position / time series*

#### Description

Final position in the x direction of an industrial robot put through a series of planned exercises many times.

## Usage

data(robot)

#### Format

The format is: Time-Series [1:324] from 1 to 324: 0.0011 0.0011 0.0024 0 -0.0018 0.0055 0.0055 -0.0015 0.0047 -1e-04 ...

## Source

Personal communication from William F. Fulkerson, Deere & Co. Technical Center, Moline, Illinois.

#### Examples

```
data(robot)
## maybe str(robot) ; plot(robot) ...
```
rstandard.Arima *Compute the Standardized Residuals from a Fitted ARIMA Model*

#### Description

Computes the internally standardized residuals from a fitted ARIMA model.

#### Usage

## S3 method for class 'Arima' rstandard(model,...)

## Arguments

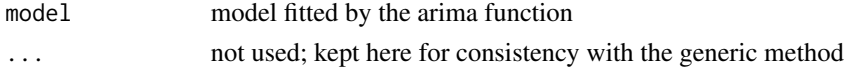

# Details

residuals/(error std. dev.)

#### Value

time series of standarized residuals

## Examples

```
data(oil.price)
m1.oil=arima(log(oil.price),order=c(0,1,1))
plot(rstandard(m1.oil),ylab='Standardized residuals',type='l')
abline(h=0)
```
runs *Runs test*

## Description

Test the independence of a sequence of random variables by checking whether there are too many or too few runs above (or below) the median.

# Usage

runs(x,k=0)

# Arguments

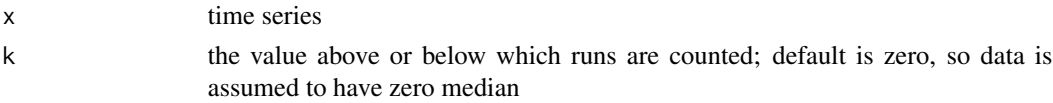

# Details

The runs test examines the data in sequence to look for patterns that would give evidence against independence. Runs above or below k are counted. A small number of runs would indicate that neighboring values are positively dependent and tend to hang together over time. On the other hand, too many runs would indicate that the data oscillate back and forth across their median of zero. Then neighboring residuals are negatively dependent. So either too few or too many runs lead us to reject independence. When applied to residuals, the runs test is useful for model diagnostics.

## Value

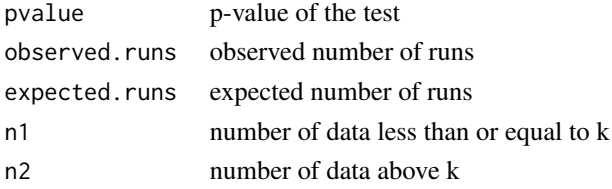

54 runs

#### rwalk 55

#### Author(s)

Kung-Sik Chan

#### Examples

```
data(tempdub)
month.=season(tempdub) # the period sign is included to make the printout from
# the following command clearer.
model3=lm(tempdub~month.) # intercept is automatically included so one month (Jan) is dropped
summary(model3)
runs(rstudent(model3))
```
rwalk *A simulated random walk / Time series*

# Description

A simulated random walk with standard normal increments

#### Usage

data(rwalk)

## Examples

data(rwalk) ## maybe str(rwalk) ; plot(rwalk) ...

season *Extract the season info from a time series*

# Description

Extract the season info from a equally spaced time series and create a vector of the season info. For example for monthly data, the function outputs a vector containing the months of the data.

# Usage

season(x, labels)

#### Arguments

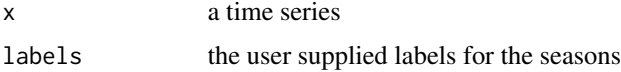

# Details

The time series must have frequency greater than 1, otherwise the function will stop and issue an error message. If labels is missing, labels will be set as follows: It is set to be c("1Q","2Q","3Q","4Q) if the frequency of x equals 4, c("January",...,"December") if the frequency equals 12, and c("Monday",...,"Sunday") if frequency equals 7. Otherwise, it is set to be c("S1",...)

## Value

An invisible vector containing the seasons of the data

#### Author(s)

Kung-Sik Chan

#### See Also

[harmonic](#page-32-0)

# Examples

```
data(tempdub)
month.=season(tempdub) # the period sign is included to make the printout from
# the commands two line below clearer; ditto below.
model2=lm(tempdub~month.-1) # -1 removes the intercept term
summary(model2)
```
skewness *Skewness*

## Description

Computes the skewness of the data

#### Usage

skewness(x, na.rm = FALSE)

#### Arguments

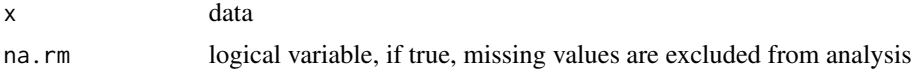

#### Details

Given data  $x_1, x_2, \ldots, x_n$ , the sample skewness is defined by the formula:

$$
\frac{\sum_{i=1}^{n} (x_i - \bar{x})^3/n}{(\sum_{i=1}^{n} (x_i - \bar{x})^2/n)^{3/2}}.
$$

# Value

The function returns the skewness of the data.

# Author(s)

Kung-Sik Chan

## Examples

```
data(CREF)
r.cref=diff(log(CREF))*100
skewness(r.cref)
```
SP *Quarterly Standard & Poor's Composite Index of stock price values / time series*

# Description

Quarterly S&P Composite Index, 1936Q1 - 1977Q4.

## Usage

data(SP)

# Format

The format is: Time-Series [1:168] from 1936 to 1978: 149 148 160 172 179 ...

# Source

Frees, E. W., Data Analysis Using Regression Models, Prentice Hall, 1996.

```
data(SP)
## maybe str(SP) ; plot(SP) ...
```
This is a wrapper that allows the user to invoke either the spec.pgram function or the spec.ar function in the stats pacakge. Note that the seasonal attribute of the data, if it exists, will be removed, for our preferred way of presenting the output.

## Usage

```
spec(x, taper = 0, detrend = FALSE, demean = TRUE, method = c("pgram","ar")[1], ci.plot = FALSE, ylim = range(c(lower.conf.band, upper.conf.band)),
   ...)
```
#### Arguments

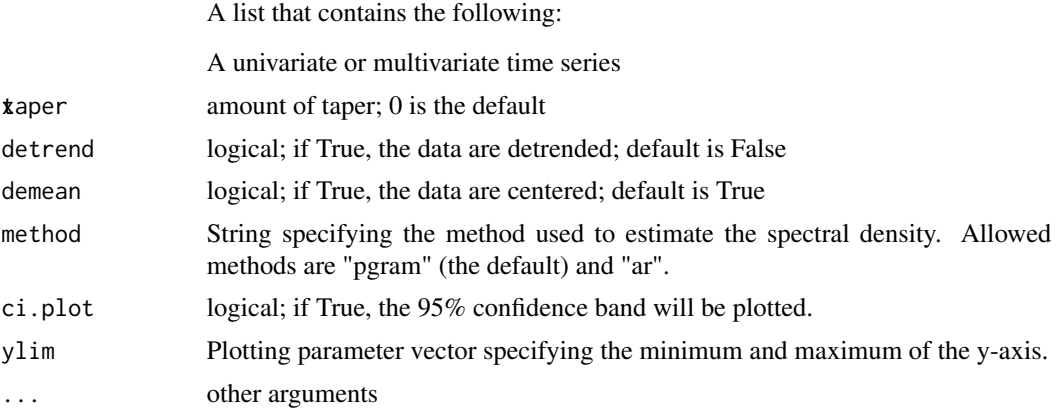

## Value

The output is from the spec.pgram function or spec.ar function, and the following description of the output is taken from the help manual of the spec function in the stats package. An object of class "spec", which is a list containing at least the following components:

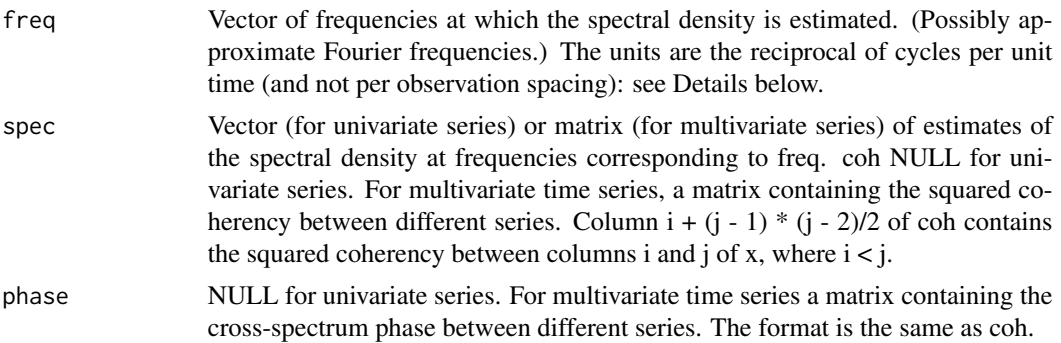

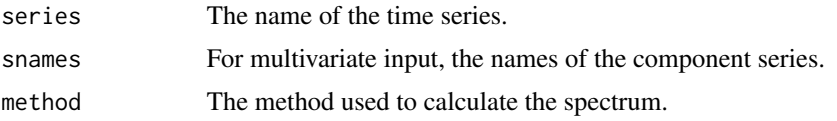

The result is returned invisibly if plot is true.

#### References

Bloomfield, P. (1976) Fourier Analysis of Time Series: An Introduction. Wiley.

Brockwell, P. J. and Davis, R. A. (1991) Time Series: Theory and Methods. Second edition. Springer.

Venables, W. N. and Ripley, B. D. (2002) Modern Applied Statistics with S-PLUS. Fourth edition. Springer. (Especially pages 3927.)

#### Examples

```
set.seed(271435); n=200; phi=-0.6
y=arima.sim(model=list(ar=phi),n=n)
k=kernel('daniell',m=15)
sp=spec(y,kernel=k,main='',sub='',xlab='Frequency',
ylab='Log(Smoothed Sample Spectrum)',ci.plot=TRUE,ci.col='black')
lines(sp$freq,ARMAspec(model=list(ar=phi),sp$freq,plot=FALSE)$spec,lty=4)
abline(h=0)
```
spots *Relative annual sunspot number / time series*

#### Description

Annual American (relative) sunspot numbers collected from 1945 to 2007. The annual (relative) sunspot number is a weighted average of solar activities measured from a network of observatories.

#### Usage

data(spots)

#### Format

The format is: Time-Series [1:61] from 1945 to 2005: 32.3 99.9 170.9 166.6 174.1 ...

#### Source

http://www.ngdc.noaa.gov/stp/SOLAR/ftpsunspotnumber.html#american

#### References

"Time Series Analysis, with Applications in R" by J.D. Cryer and K.S. Chan

## Examples

```
data(spots)
## maybe str(spots) ; plot(spots) ...
```
spots1 *Annual international sunspot numbers*

# Description

Annual international sunspot numbers, NOAA National Geophysical Data Center, 1700 - 2005.

# Usage

data(spots1)

## Format

The format is: ts [1:306, 1] 5 11 16 23 36 58 29 20 10 8 ... - attr(\*, "dimnames")=List of 2 ..\$ : NULL ..\$ : chr "spots" - attr(\*, "tsp")= num [1:3] 1700 2005 1

## Source

ftp://ftp.ngdc.noaa.gov/STP/SOLAR\_DATA/SUNSPOT\_NUMBERS/YEARLY.PLT

# Examples

```
data(spots1)
## maybe str(spots1) ; plot(spots1) ...
```
star *Star Brightness*

# Description

Brightness (magnitude) of a particular star at midnight on 600 consecutive nights.

# Usage

```
data(star)
```
#### Source

Whittaker, E. T. and Robinson, G., (1924). The Calculus of Observations. London: Blackie and Son.

# summary.armasubsets 61

## Examples

```
data(star)
## maybe str(star) ; plot(star) ...
data(star)
plot(star,xlab='Day',ylab='Brightness')
```
summary.armasubsets *Summary of output from the armasubsets function*

# Description

Add the calculation of AIC and AICc. See the help manual of regsubsets function of the leaps package

# Usage

```
## S3 method for class 'armasubsets'
summary(object, all.best = TRUE, matrix = TRUE, matrix.logical = FALSE,
df = NULL, ...
```
# Arguments

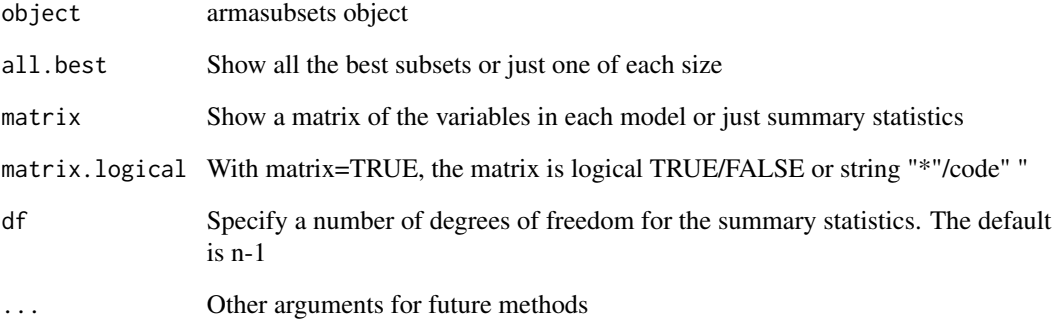

#### Author(s)

Kung-Sik Chan, based on previous work of Thomas Lumley

<span id="page-61-0"></span>Estimation of a two-regime TAR model.

# Usage

```
tar(y, p1, p2, d, is. constant1 = TRUE, is. constant2 = TRUE, transform = "no",center = FALSE, standard = FALSE, estimate.thd = TRUE, threshold,
method = c("MAIC", "CLS")[1], a = 0.05, b = 0.95, order.sleepct = TRUE, print = FALSE)
```
# Arguments

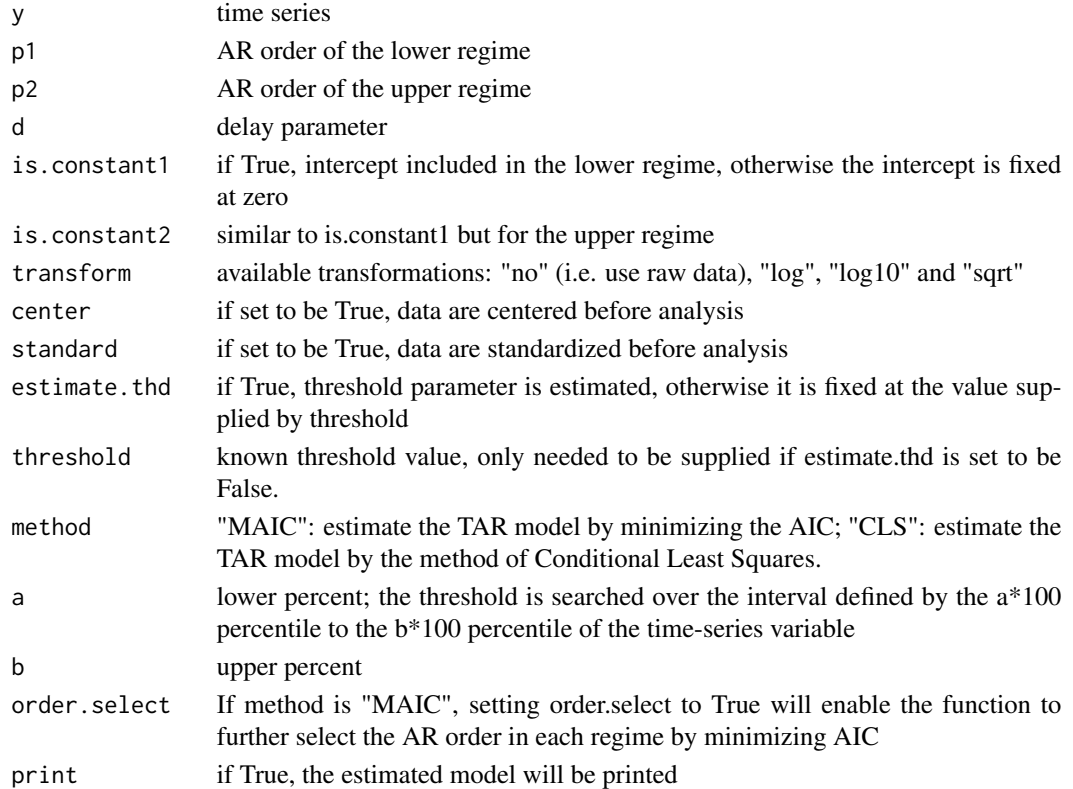

### Details

The two-regime Threshold Autoregressive (TAR) model is given by the following formula:

$$
Y_t = \phi_{1,0} + \phi_{1,1}Y_{t-1} + \ldots + \phi_{1,p}Y_{t-p_1} + \sigma_1 e_t, \text{ if } Y_{t-d} \le r
$$

 $Y_t = \phi_{2,0} + \phi_{2,1}Y_{t-1} + \ldots + \phi_{2,p_2}Y_{t-p} + \sigma_2 e_t$ , if  $Y_{t-d} > r$ .

where r is the threshold and d the delay.

tar.sim 63

# Value

A list of class "TAR" which can be further processed by the by the predict and tsdiag functions.

#### Author(s)

Kung-Sik Chan

## References

Tong, H. (1990) "Non-linear Time Series, a Dynamical System Approach," Clarendon Press Oxford "Time Series Analysis, with Applications in R" by J.D. Cryer and K.S. Chan

## See Also

[predict.TAR](#page-47-0), [tsdiag.TAR](#page-70-0), [tar.sim](#page-62-0), [tar.skeleton](#page-64-0)

#### Examples

```
data(prey.eq)
prey.tar.1=tar(y=log(prey.eq),p1=4,p2=4,d=3,a=.1,b=.9,print=TRUE)
```
<span id="page-62-0"></span>

tar.sim *Simulate a two-regime TAR model*

# Description

Simulate a two-regime TAR model.

# Usage

```
tar.sim(object, ntransient = 500, n = 500, Phi1, Phi2, thd, d, p, sigma1,
sigma2, xstart = rep(0, max(p, d)), e)
```
## Arguments

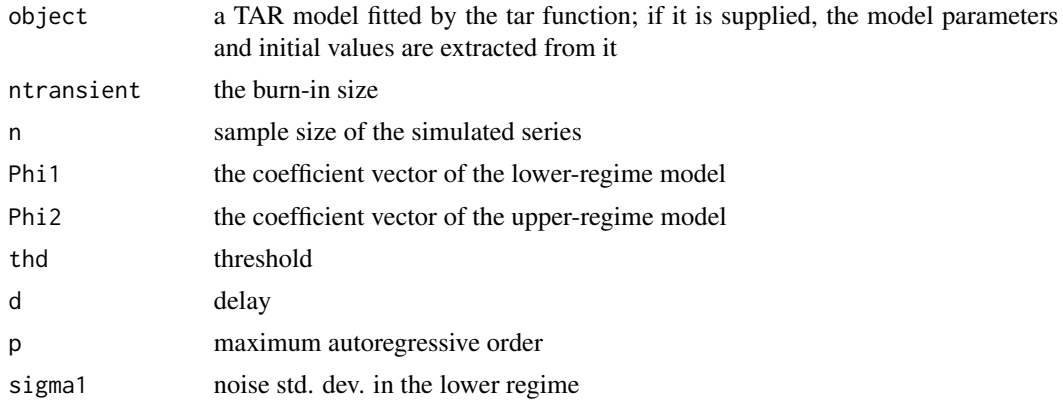

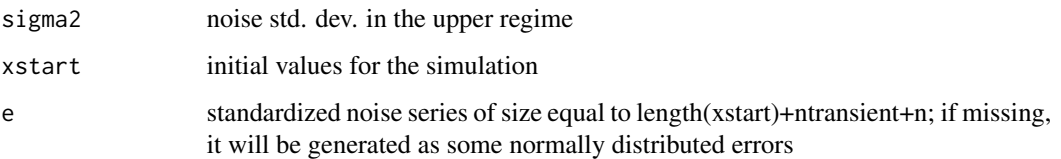

## Details

The two-regime Threshold Autoregressive (TAR) model is given by the following formula:

$$
Y_t = \phi_{1,0} + \phi_{1,1}Y_{t-1} + \dots + \phi_{1,p}Y_{t-p_1} + \sigma_1e_t, \text{ if } Y_{t-d} \le r
$$
  

$$
Y_t = \phi_{2,0} + \phi_{2,1}Y_{t-1} + \dots + \phi_{2,p_2}Y_{t-p} + \sigma_2e_t, \text{ if } Y_{t-d} > r.
$$

where r is the threshold and d the delay.

## Value

A list containing the following components:

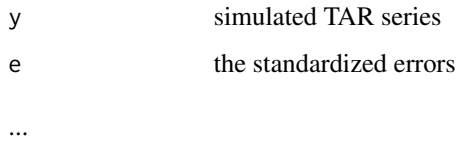

## Author(s)

Kung-Sik Chan

## References

Tong, H. (1990) "Non-linear Time Series, a Dynamical System Approach," Clarendon Press Oxford "Time Series Analysis, with Applications in R" by J.D. Cryer and K.S. Chan

## See Also

[tar](#page-61-0)

```
set.seed(1234579)
y=tar.sim(n=100,Phi1=c(0,0.5),
Phi2=c(0,-1.8), p=1, d=1, sigma1=1, thd=-1,
sigma2=2)$y
plot(y=y,x=1:100,type='b',xlab="t",ylab=expression(Y[t]))
```
<span id="page-64-0"></span>

The skeleton of a TAR model is obtained by suppressing the noise term from the TAR model.

## Usage

```
tar.skeleton(object, Phi1, Phi2, thd, d, p, ntransient = 500, n = 500,
xstart, plot = TRUE,n.skeleton = 50)
```
## Arguments

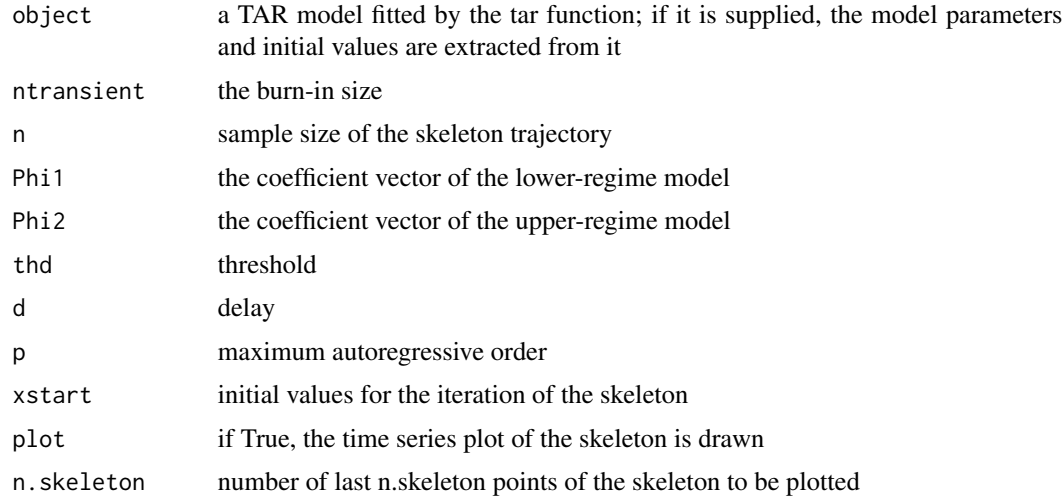

# Details

The two-regime Threshold Autoregressive (TAR) model is given by the following formula:

 $Y_t = \phi_{1,0} + \phi_{1,1}Y_{t-1} + \ldots + \phi_{1,p}Y_{t-p_1} + \sigma_1 e_t$ , if  $Y_{t-d} \leq r$ 

 $Y_t = \phi_{2,0} + \phi_{2,1}Y_{t-1} + \ldots + \phi_{2,p_2}Y_{t-p} + \sigma_2 e_t$ , if  $Y_{t-d} > r$ .

where r is the threshold and d the delay.

## Value

A vector that contains the trajectory of the skeleton, with the burn-in discarded.

## Author(s)

Kung-Sik Chan

# References

Tong, H. (1990) "Non-linear Time Series, a Dynamical System Approach," Clarendon Press Oxford. "Time Series Analysis, with Applications in R" by J.D. Cryer and K.S. Chan

## See Also

[tar](#page-61-0)

### Examples

```
data(prey.eq)
prey.tar.1=tar(y=log(prey.eq),p1=4,p2=4,d=3,a=.1,b=.9,print=TRUE)
tar.skeleton(prey.tar.1)
```
tbone *A digitized sound file of a B flat played on a tenor trombone*

#### Description

A digitized sound file of about 0.4 seconds of a B flat just below middle C played on a tenor trombone by Chuck Kreeb, a member of Tempered Brass and a friend of one of the authors.

#### Usage

data(tbone)

# Format

The format is: Time-Series [1:17689] from 1 to 17689: 0.0769 0.0862 0.0961 0.1050 0.1129 ...

```
data(tbone)
## maybe str(tbone) ; plot(tbone) ...
```
Monthly average temperature (in degrees Fahrenheit) recorded in Dubuque 1/1964 - 12/1975.

# Usage

data(tempdub)

#### Format

The format is: Time-Series [1:144] from 1964 to 1976: 24.7 25.7 30.6 47.5 62.9 68.5 73.7 67.9 61.1 48.5 ...

## Source

http://mesonet.agron.iastate.edu/climodat/index.phtml?station=ia2364&report=16

## Examples

```
data(tempdub)
## maybe str(tempdub) ; plot(tempdub) ...
```
<span id="page-66-0"></span>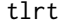

Likelihood ratio test for threshold nonlinearity

# Description

Carry out the likelihood ratio test for threshold nonlinearity, with the null hypothesis being a normal AR process and the alternative hypothesis being a TAR model with homogeneous, normally distributed errors.

## Usage

tlrt(y, p, d = 1, transform = "no", a = 0.25, b = 0.75,...)

## Arguments

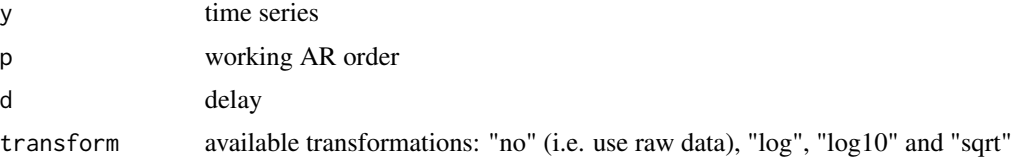

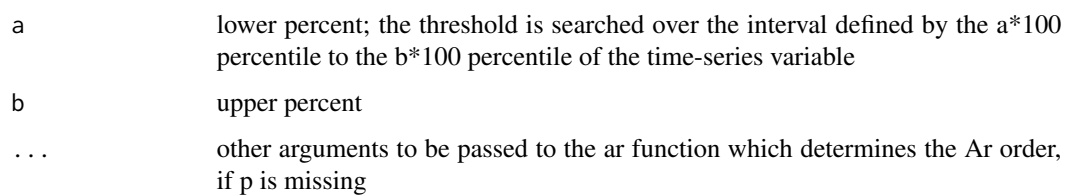

# Details

The search for the threshold parameter may be narrower than that defined by the user as the function attempts to ensure adequate sample size in each regime of the TAR model. The p-value of the test is based on large-sample approximation and also is more reliable for small p-values.

## Value

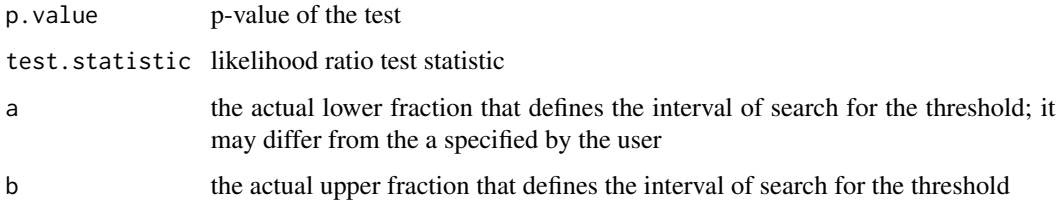

#### Author(s)

Kung-Sik Chan

#### References

Chan, K.S. (1990). Percentage points of likelihood ratio tests for threshold autoregression. Journal of Royal Statistical Society, B 53, 3, 691-696.

# See Also

[Keenan.test](#page-34-0), [Tsay.test](#page-68-0)

```
data(spots)
pvaluem=NULL
for (d in 1:5){
res=tlrt(sqrt(spots),p=5,d=d,a=0.25,b=0.75)
pvaluem= cbind( pvaluem, round(c(d,signif(c(res$test.statistic,
res$p.value))),3))
}
rownames(pvaluem)=c('d','test statistic','p-value')
pvaluem
```
<span id="page-68-0"></span>

Carry out Tsay's test for quadratic nonlinearity in a time series.

#### Usage

Tsay.test(x, order, ...)

#### Arguments

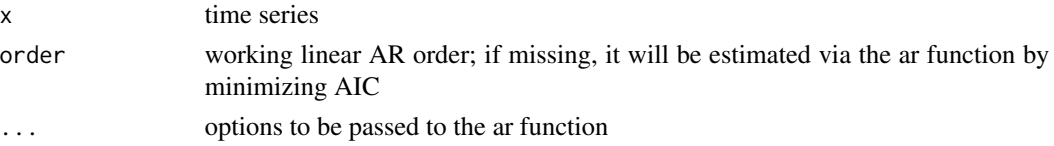

## Details

The null hypothesis is that the true model is an AR process. The AR order, if missing, is estimated by minimizing AIC via the ar function, i.e. fitting autoregressive model to the data. The default fitting method of the ar function is "yule-walker."

## Value

A list containing the following components

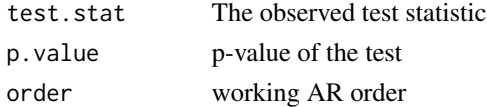

# Author(s)

Kung-Sik Chan

# References

Tsay, R. S. (1986), Nonlinearity test for time series, Biometrika, 73, 461-466.

#### See Also

[Tsay.test](#page-68-0),[tlrt](#page-66-0)

```
data(spots)
Tsay.test(sqrt(spots))
```
This function is modified from the tsdiag function of the stats package.

## Usage

```
## S3 method for class 'Arimax'
tsdiag(object, gof.lag, tol = 0.1, col = "red", omit.initial = TRUE,...)
```
## Arguments

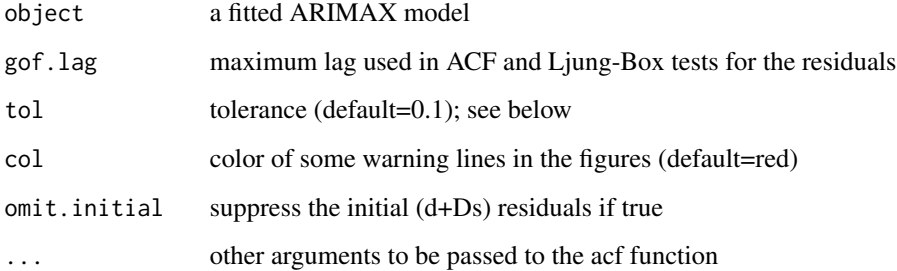

## Value

Side effects: Plot the time plot of the standardized residuals. Red dashed line at +/-qnorm(0.025/no of data) are added to the plot. Data beyond these lines are deemed outliers, based on the Bonferronni rule. The ACF of the standardized residuals is plotted. The p-values of the Ljung-Box test are plotted using a variety of the first K residuals. K starts at the lag on and beyond which the movingaverage weights (in the MA(infinity) representation) are less than tol.

## Author(s)

Kung-Sik Chan, based on the tsdiag function of the stats pacakage

```
data(color)
m1.color=arima(color,order=c(1,0,0))
tsdiag(m1.color,gof=15,omit.initial=FALSE)
```
<span id="page-70-0"></span>The time series plot and the sample ACF of the standardized residuals are plotted. Also, a portmanteau test for detecting residual correlations in the standardized residuals are carried out.

## Usage

```
## S3 method for class 'TAR'
tsdiag(object, gof.lag, col = "red", xlab = "t", ...)
```
# Arguments

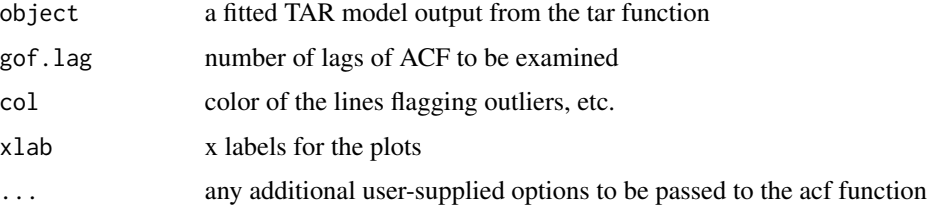

## Value

Side effects: plot the time-series plot of the standardized residuals, their sample ACF and portmanteau test for residual autocorrelations in the standardized errors.

## Author(s)

Kung-Sik Chan

#### References

"Time Series Analysis, with Applications in R" by J.D. Cryer and K.S. Chan

#### See Also

[tar](#page-61-0)

```
data(prey.eq)
prey.tar.1=tar(y=log(prey.eq),p1=4,p2=4,d=3,a=.1,b=.9,print=TRUE)
tsdiag(prey.tar.1)
```
A digitized sound file of about 0.4 seconds of a B flat an octave and one whole step below middle C played on a BB flat tuba by Linda Fisher, a member of Tempered Brass and a friend one of the authors.

#### Usage

data(tuba)

### Format

The format is: Time-Series [1:4402] from 1 to 4402: 0.217 0.209 0.200 0.195 0.196 ...

## Examples

```
data(tuba)
## maybe str(tuba) ; plot(tuba) ...
```
units *Annual sales of certain large equipment*

# Description

Annual sales of certain large equipment, 1983 - 2005.

## Usage

data(units)

## Format

The format is: ts [1:24, 1] 71.7 78.6 111.1 125.6 133.0 ... - attr(\*, "tsp")= num [1:3] 1982 2005 1 attr(\*, "dimnames")=List of 2 ..\$ : NULL ..\$ : chr "Units"

#### Source

Proprietary sales data from a large international company

```
data(units)
## maybe str(units) ; plot(units) ...
```
<span id="page-72-0"></span>

#### Description

Daily USD/HKD (US dollar to Hong Kong dollar) exchange rate from January 1, 2005 to March 7, 2006

### Usage

data(usd.hkd)

#### Format

A data frame with 431 observations on the following 6 variables.

r daily returns of USD/HKD exchange rates

 $v$  estimated conditional variances based on an AR(1)+GARCH(3,1) model

hkrate daily USD/HKD exchange rates

outlier1 dummy variable of day 203, corresponding to July 22, 2005

outlier2 dummy variable of day 290, another possible outlier

day calendar day

# Source

http://www.oanda.com/convert/fxhistory

# References

"Time Series Analysis, with Applications in R" by J.D. Cryer and K.S. Chan

# Examples

```
data(usd.hkd)
## maybe str(usd.hkd) ; plot(usd.hkd) ...
```
#### <span id="page-73-0"></span>Description

A data frame consisting of bivariate time series from an experiment for studying prey-predator dynamics. The first time series consists of the numbers of prey individuals (Didinium natsutum) per ml measured every twelve hours over a period of 35 days; the second time series consists of the corresponding number of predators (Paramecium aurelia) per ml.

#### Usage

data(veilleux)

# Format

The format is: mts [1:71, 1:2] 15.7 53.6 73.3 93.9 115.4 ... - attr(\*, "dimnames")=List of 2 ..\$ : NULL ..\$ : chr [1:2] "Didinium" "Paramecium" - attr(\*, "tsp")= num [1:3] 0 35 2 - attr(\*, "class")= chr [1:2] "mts" "ts"

#### Source

http://www-personal.buseco.monash.edu.au/~hyndman/TSDL/

#### References

Veilleux (1976) "The analysis of a predatory interaction between Didinium and Paramecium", Masters thesis, University of Alberta.

Jost & Ellner (2000) "Testing for predator dependence in predator-prey dynamics: a non-parametric approach", Proceedings of the Royal Society of London B, 267, 1611-1620.

# Examples

```
data(veilleux)
## maybe str(veilleux) ; plot(veilleux) ...
```
wages *Average hourly wages in the apparel industry / time series*

#### **Description**

Average hourly wages in the apparel industry, from 07/1981 - 06/1987.

#### Usage

data(wages)

# <span id="page-74-0"></span>winnebago 75

## Format

The format is: Time-Series [1:72] from 1982 to 1987: 4.92 4.96 5.04 5.05 5.04 5.04 5.18 5.13 5.15 5.18 ...

# Source

Cryer, J. D. Time Series Analysis, Duxbury Press, 1986.

# Examples

```
data(wages)
## maybe str(wages) ; plot(wages) ...
```
winnebago *Monthly unit sales of recreational vehicles / time series*

#### Description

Monthly unit sales of recreational vehicles from Winnebago, Inc., Forrest City, Iowa, from 11/1966 - 02/1972.

### Usage

data(winnebago)

# Format

The format is: Time-Series [1:64] from 1967 to 1972: 61 48 53 78 75 58 146 193 124 120 ...

#### Source

Roberts, H. V., Data Analysis for Managers with Minitab, second edition, The Scientific Press, 1991.

#### Examples

```
data(winnebago)
## maybe str(winnebago) ; plot(winnebago) ...
```
# <span id="page-75-0"></span>Description

Computes the lag of a vector, with missing elements replaced by NA

# Usage

 $zlag(x, d= 1)$ 

# Arguments

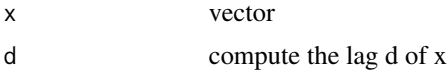

# Value

A vector whose k-th element equals  $x[k-d]$  with  $x[t]=NA$  for  $t<=0$ 

# Author(s)

Kung-Sik Chan

# Examples

```
##---- Should be DIRECTLY executable !! ----
##-- ==> Define data, use random,
##--or do help(data=index) for the standard data sets.
x=1:5
zlag(x,2)
```
# Index

∗ datasets airmiles , [5](#page-4-0) airpass , [6](#page-5-0) ar1.2.s , [6](#page-5-0) ar1.s , [7](#page-6-0) ar2.s , [8](#page-7-0) arma11.s , [12](#page-11-0) beersales, [15](#page-14-0) bluebird , [15](#page-14-0) bluebirdlite , [16](#page-15-0) boardings , [16](#page-15-0) co2 , [18](#page-17-0) color , [18](#page-17-0) CREF , [19](#page-18-0) cref.bond , [19](#page-18-0) days , [20](#page-19-0) deere1 , [20](#page-19-0) deere2 , [21](#page-20-0) deere3 , [22](#page-21-0) eeg , [26](#page-25-0) electricity, [26](#page-25-0) euph , [27](#page-26-0) explode.s , [27](#page-26-0) flow , [28](#page-27-0) gold , [31](#page-30-0) google , [31](#page-30-0) hare, [32](#page-31-0) hours , [34](#page-33-0) ima22.s , [34](#page-33-0) JJ , [35](#page-34-0) larain , [38](#page-37-0) ma1.1.s, [40](#page-39-0) ma1.2.s,[40](#page-39-0) ma2.s , [41](#page-40-0) milk , [43](#page-42-0) oil.price , [43](#page-42-0) oilfilters , [44](#page-43-0) prescrip , [49](#page-48-0) prey.eq , [51](#page-50-0)

retail , [52](#page-51-0) robot , [53](#page-52-0) rwalk , [55](#page-54-0) SP , [57](#page-56-0) spots , [59](#page-58-0) spots1 , [60](#page-59-0) star , [60](#page-59-0) tbone , [66](#page-65-0) tempdub , [67](#page-66-0) tuba , [72](#page-71-0) units , [72](#page-71-0) usd.hkd , [73](#page-72-0) veilleux , [74](#page-73-0) wages , [74](#page-73-0) winnebago , [75](#page-74-0) ∗ methods acf , [4](#page-3-0) arima, <mark>[8](#page-7-0)</mark> arima.boot , [10](#page-9-0) arimax , [11](#page-10-0) ARMAspec, [13](#page-12-0) armasubsets , [14](#page-13-0) BoxCox.ar , [17](#page-16-0) detectAO , [22](#page-21-0) detectIO , [23](#page-22-0) eacf,  $25$ fitted.Arima, [28](#page-27-0) garch.sim , [29](#page-28-0) gBox , [30](#page-29-0) harmonic, [33](#page-32-0) Keenan.test, [35](#page-34-0) kurtosis , [36](#page-35-0) lagplot , [37](#page-36-0) LB.test, [39](#page-38-0) McLeod.Li.test, [41](#page-40-0) periodogram , [44](#page-43-0) plot.Arima , [45](#page-44-0) plot.armasubsets , [47](#page-46-0) predict.TAR , [48](#page-47-0)

#### 78 INDEX

prewhiten , [50](#page-49-0) qar.sim , [51](#page-50-0) rstandard.Arima , [53](#page-52-0) runs , [54](#page-53-0) season , [55](#page-54-0) skewness , [56](#page-55-0) spec , [58](#page-57-0) summary.armasubsets , [61](#page-60-0) tar , [62](#page-61-0) tar.sim , [63](#page-62-0) tar.skeleton, [65](#page-64-0) tlrt , [67](#page-66-0) Tsay.test, [69](#page-68-0) tsdiag.Arimax , [70](#page-69-0) tsdiag.TAR , [71](#page-70-0) zlag , [76](#page-75-0) ∗ misc plot1.acf , [48](#page-47-0) ∗ package TSA-package, [3](#page-2-0) acf , [4](#page-3-0) airmiles , [5](#page-4-0) airpass , [6](#page-5-0) ar1.2.s , [6](#page-5-0) ar1.s , [7](#page-6-0) ar2.s , [8](#page-7-0) arima , [8](#page-7-0) , *[9](#page-8-0)* , *[12](#page-11-0)* , *[28](#page-27-0)* arima.boot , [10](#page-9-0) arimax , [11](#page-10-0) arma11.s , [12](#page-11-0) ARMAacf , *[5](#page-4-0)* ARMAspec, [13](#page-12-0) armasubsets , [14](#page-13-0) beersales, [15](#page-14-0) bluebird, [15](#page-14-0) bluebirdlite, [16](#page-15-0) boardings, [16](#page-15-0) BoxCox.ar , [17](#page-16-0) co2 , [18](#page-17-0) color , [18](#page-17-0) CREF , [19](#page-18-0) cref.bond , [19](#page-18-0) days , [20](#page-19-0) deere1 , [20](#page-19-0) deere2 , [21](#page-20-0)

deere3 , [22](#page-21-0) detectAO , [22](#page-21-0) detectIO , *[23](#page-22-0)* , [23](#page-22-0) , *[24](#page-23-0)* eacf , [25](#page-24-0) eeg , [26](#page-25-0) electricity , [26](#page-25-0) euph , [27](#page-26-0) explode.s, [27](#page-26-0) fitted.Arima , [28](#page-27-0) flow , [28](#page-27-0) garch.sim, [29](#page-28-0) gBox , [30](#page-29-0) gold , [31](#page-30-0) google , [31](#page-30-0) hare, [32](#page-31-0) harmonic , [33](#page-32-0) , *[56](#page-55-0)* hours , [34](#page-33-0) ima22.s , [34](#page-33-0) JJ , [35](#page-34-0) Keenan.test , [35](#page-34-0) , *[68](#page-67-0)* kurtosis , [36](#page-35-0) lagplot , [37](#page-36-0) larain, [38](#page-37-0) LB.test, <mark>[39](#page-38-0)</mark> ma1.1.s, [40](#page-39-0) ma1.2.s, [40](#page-39-0) ma2.s , [41](#page-40-0) McLeod.Li.test , [41](#page-40-0) milk , [43](#page-42-0) oil.price , [43](#page-42-0) oilfilters , [44](#page-43-0) periodogram , [44](#page-43-0) plot.acf , *[5](#page-4-0)* plot.Arima , [45](#page-44-0) plot.armasubsets , [47](#page-46-0) plot1.acf , [48](#page-47-0) predict.TAR , [48](#page-47-0) , *[63](#page-62-0)* prescrip , [49](#page-48-0) prewhiten , [50](#page-49-0) prey.eq , [51](#page-50-0)

#### INDEX 29

qar.sim , [51](#page-50-0) retail , [52](#page-51-0) robot , [53](#page-52-0) rstandard.Arima , [53](#page-52-0) runs , [54](#page-53-0) rwalk , [55](#page-54-0) season , *[33](#page-32-0)* , [55](#page-54-0) skewness , [56](#page-55-0) SP , [57](#page-56-0) spec , *[13](#page-12-0)* , [58](#page-57-0) spots , [59](#page-58-0) spots1 , [60](#page-59-0) star , [60](#page-59-0) summary.armasubsets, [61](#page-60-0) tar , *[49](#page-48-0)* , [62](#page-61-0) , *[64](#page-63-0)* , *[66](#page-65-0)* , *[71](#page-70-0)* tar.sim , *[52](#page-51-0)* , *[63](#page-62-0)* , [63](#page-62-0) tar.skeleton , *[63](#page-62-0)* , [65](#page-64-0) tbone , [66](#page-65-0) tempdub , [67](#page-66-0) tlrt , *[36](#page-35-0)* , [67](#page-66-0) , *[69](#page-68-0)* TSA *(*TSA-package *)* , [3](#page-2-0) TSA-package, [3](#page-2-0) Tsay.test , *[36](#page-35-0)* , *[68](#page-67-0) , [69](#page-68-0)* , [69](#page-68-0) tsdiag.Arimax , [70](#page-69-0) tsdiag.TAR , *[63](#page-62-0)* , [71](#page-70-0) tuba , [72](#page-71-0) units , [72](#page-71-0) usd.hkd, [73](#page-72-0) veilleux , *[51](#page-50-0)* , [74](#page-73-0) wages , [74](#page-73-0) winnebago, [75](#page-74-0)

zlag , [76](#page-75-0)